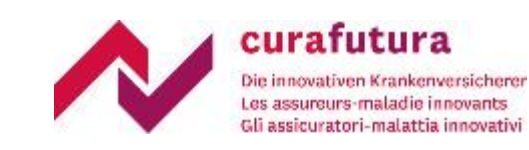

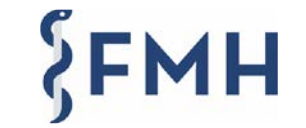

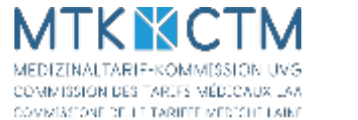

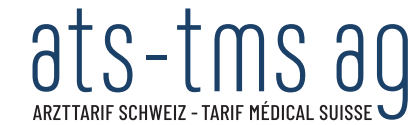

## TARDOC<sup>0</sup>1.3.2

Informationsveranstaltung zum neuen Ärztetarif

Unter der Leitung von Dr. Christof Haudenschild

06. und 13. September 2023

#### Ihre Referentinnen und Referenten

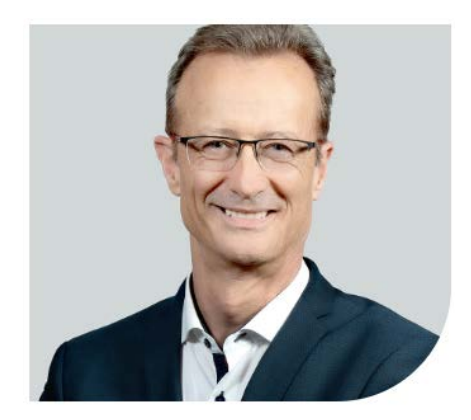

Dr. oec. HSG Christof Haudenschild Geschäftsführer

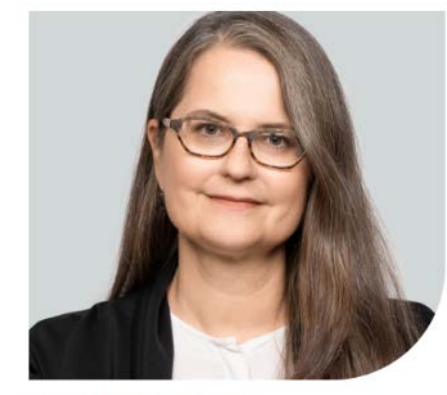

lic. oec. publ. Maja Eckold curafutura

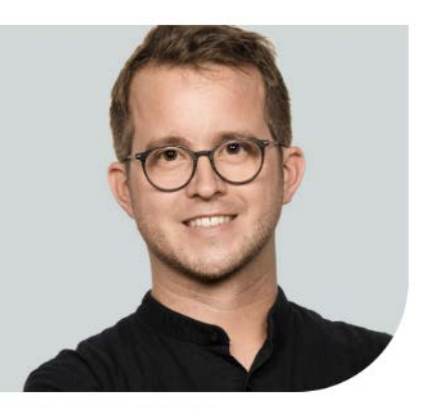

MSc Christian Oeschger **FMH** 

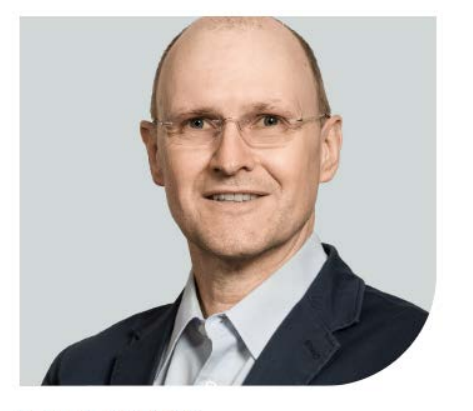

Dr. med. Beat Arnet Ärztlicher Berater

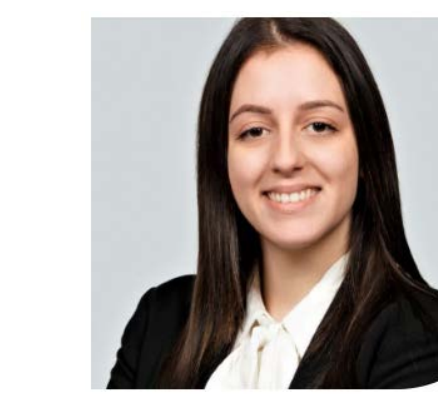

**Kristina Mircetic** Assistentin der Geschäftsleitung

 $\left. \begin{array}{c} \mathbf{0.75} \\ \mathbf{0.75} \\ \mathbf{0.75} \end{array} \right| \left. \begin{array}{c} \mathbf{0.75} \\ \mathbf{0.75} \\ \mathbf{0.75} \end{array} \right| \left. \begin{array}{c} \mathbf{0.75} \\ \mathbf{0.75} \\ \mathbf{0.75} \end{array} \right| \left. \begin{array}{c} \mathbf{0.75} \\ \mathbf{0.75} \\ \mathbf{0.75} \end{array} \right| \left. \begin{array}{c} \mathbf{0.75} \\ \mathbf{0.75} \\ \math$ 

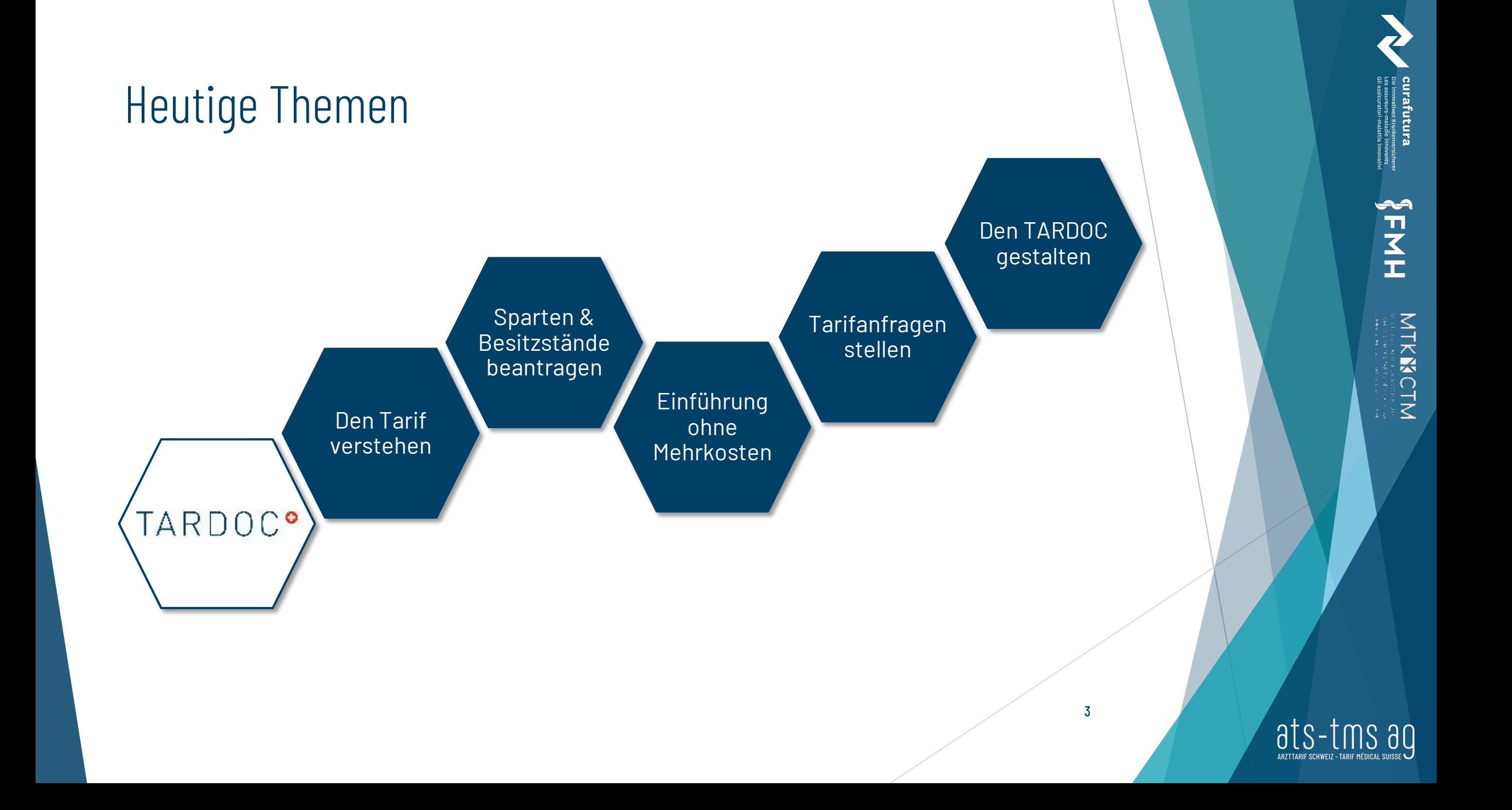

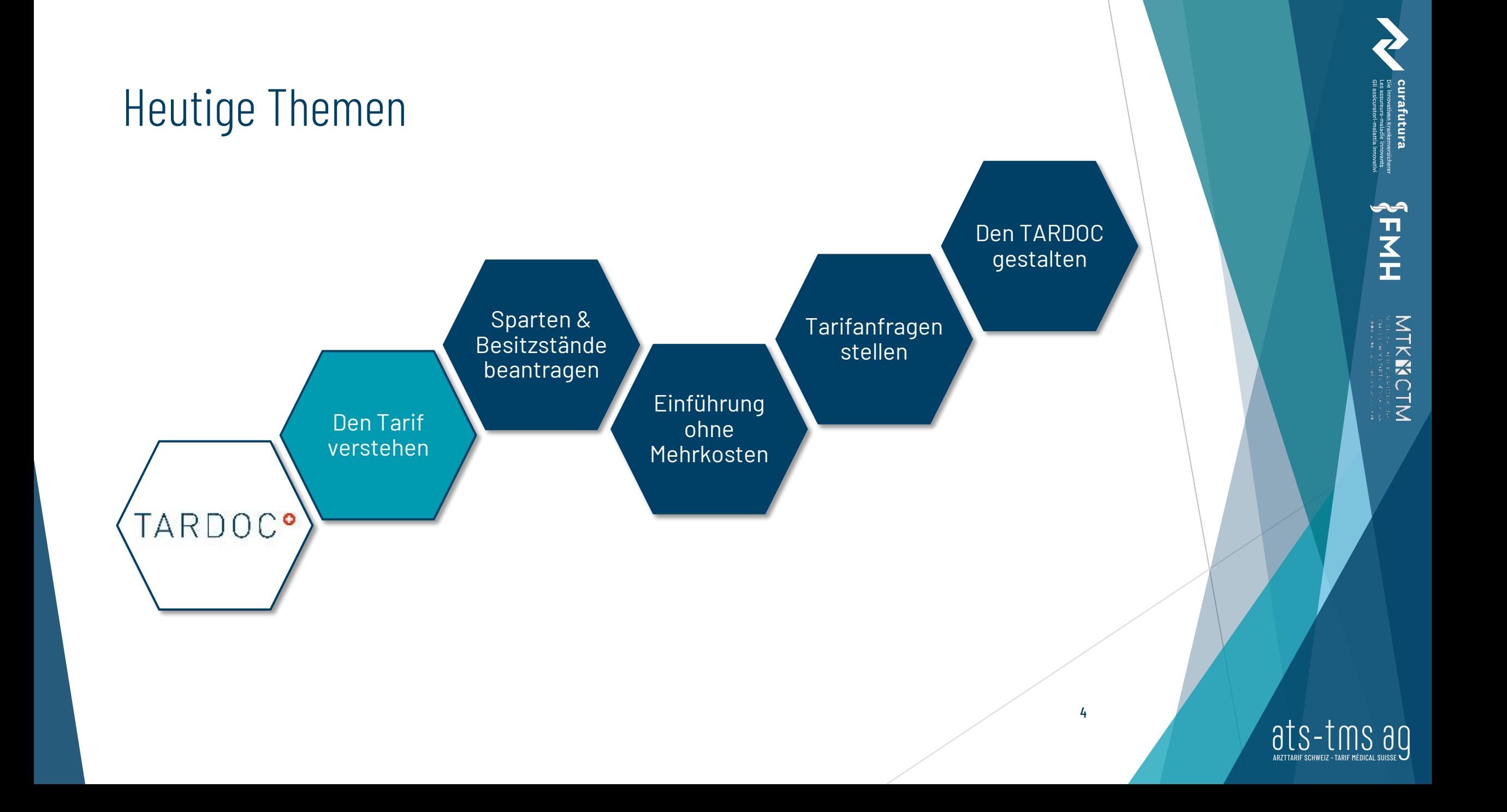

# Vom TARMED zum TARDOC

Übergeordnete Änderungen am Tarif

Christof Haudenschild

Maja Eckold

HHY

MTKNCTM<br>MTKNCTM

#### Vom TARMED zum TARDOC TARDOC – der bessere TARMED

- Die Grundzüge vom TARDOC und TARMED sind gleich
	- Auch der TARDOC ist ein Einzelleistungskatalog
	- Auch im TARDOC sind die Leistungen bottom-up über die analytisch konstruierten Sparten berechnet
	- Und die Struktur orientiert sich an medizinischen Spezialgebieten, an Körperregionen und an Querschnittsfunktionen
- ABER sämtliche Kostenkomponenten wurden neu bewertet: Personal, Infrastruktur, Spitalbaukosten, Zinssätze, Minutagen
- Mit dem Ergebnis, dass die Kostenrelationen zwischen den Sparten und den Tarifpositionen wieder die effektive Kostensituation in Arztpraxis und Spital abbilden

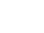

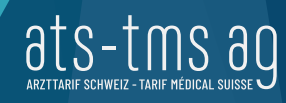

#### Vom TARMED zum TARDOC TARDOC – der bessere TARMED

- Tarifstruktur umfasst vier Ebenen (TARMED fünf Ebenen)
- Tarifziffern sind alphanumerisch
- Mit XML 4.6/5.0 umsetzbar, gleiche Datenbank-Struktur wie TARMED
- Verbesserte Übersichtlichkeit und Transparenz
	- Aktualisierung der Anwendungs- und Abrechnungsregeln
	- Ausschliesslich ambulante Leistungen
	- Neustrukturierung Kapitel und Unterkapitel (Bsp.: Hausärztliche Grundversorgung)
	- Entrümpelung: Reduktion Tarifpositionen von 4'500 auf 2'630

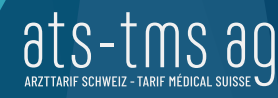

#### TARDOC-Tarifstruktur

- Kapitel A: Ärztliche Grundleistung und nichtärztliche Grundleistungen
- NEU Kapitel C: Hausärztliche Grundversorgung
- Kapitel E, J/K: Fachspezifische Spezialleistungen
- **>** Kapitel G und W: Querschnittsleistungen
- M, P, R, und V: Kapitel nach Anatomie

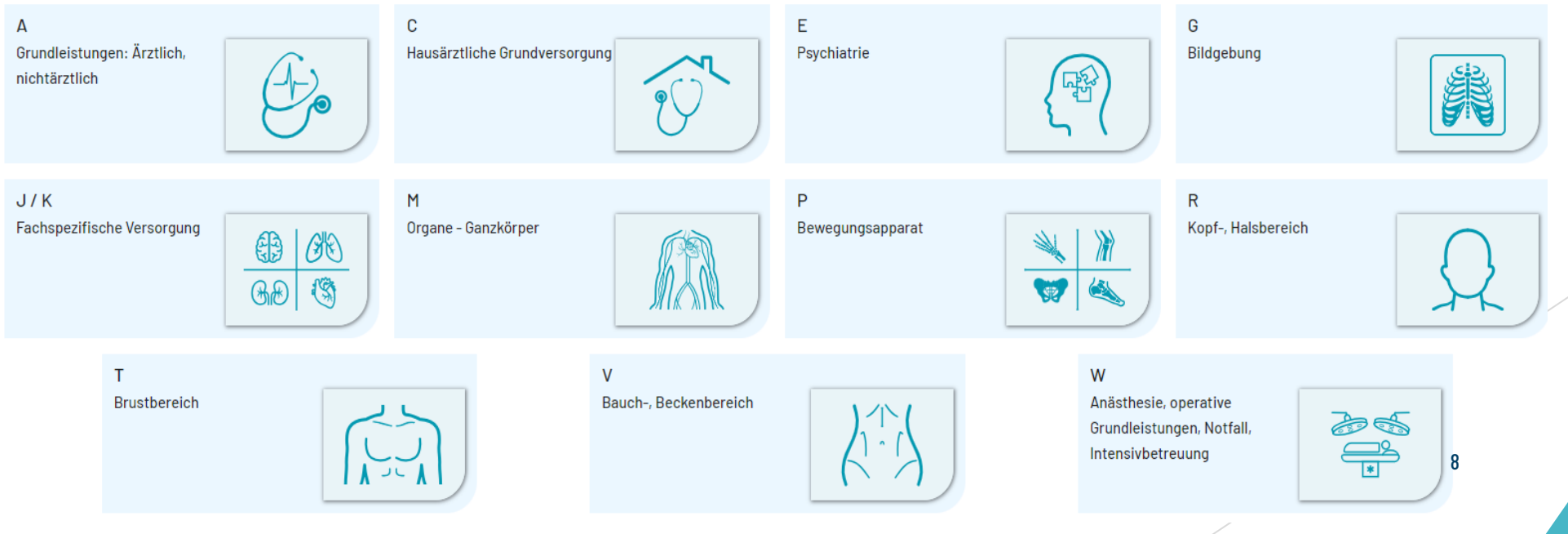

ALNH

MTKNCTM<br>MTKNCTM

ats-

## Die wichtigsten Änderungen Für wen gelten die Anwendungs- und Abrechnungsregeln?

Gemäss GI-13 gelten die Anwendungs- und Abrechnungsregeln:

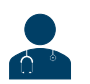

**in der Arztpraxis:** für die **ausführenden Ärzte**

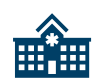

**im Spital:** Leistungserbringer **derselben Facharztklinik**

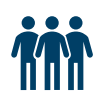

- **in Einrichtungen gemäss Art. 35 Abs. 2 Bst. n [KVG](https://www.fedlex.admin.ch/eli/cc/1995/1328_1328_1328/de)** (Einrichtungen, die der ambulanten Krankenpflege durch Ärzte und Ärztinnen dienen, sowie für Ärzte mit angestellten Leistungserbringern) **für die insgesamt an der Behandlung beteiligten Leistungserbringer**.
- bei **nichtärztlichen Leistungen für die insgesamt an der Behandlung beteiligten nichtärztlichen Leistungserbringer**.

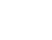

#### Definition Facharztklinik Auszug aus der BfS-Liste 6-stelliger Code

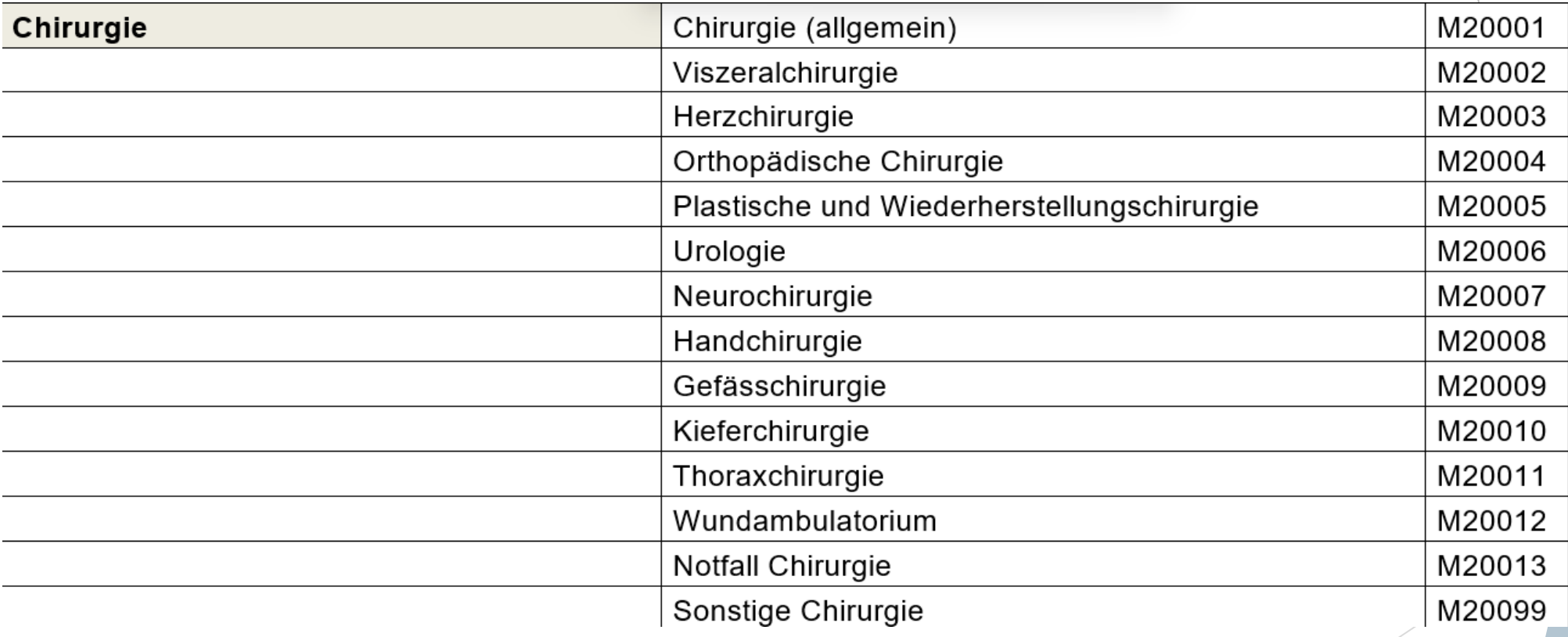

HHY

ats-tms ag

#### Definition Facharztklinik

#### Auszug aus der BfS-Liste 6-stelliger Code

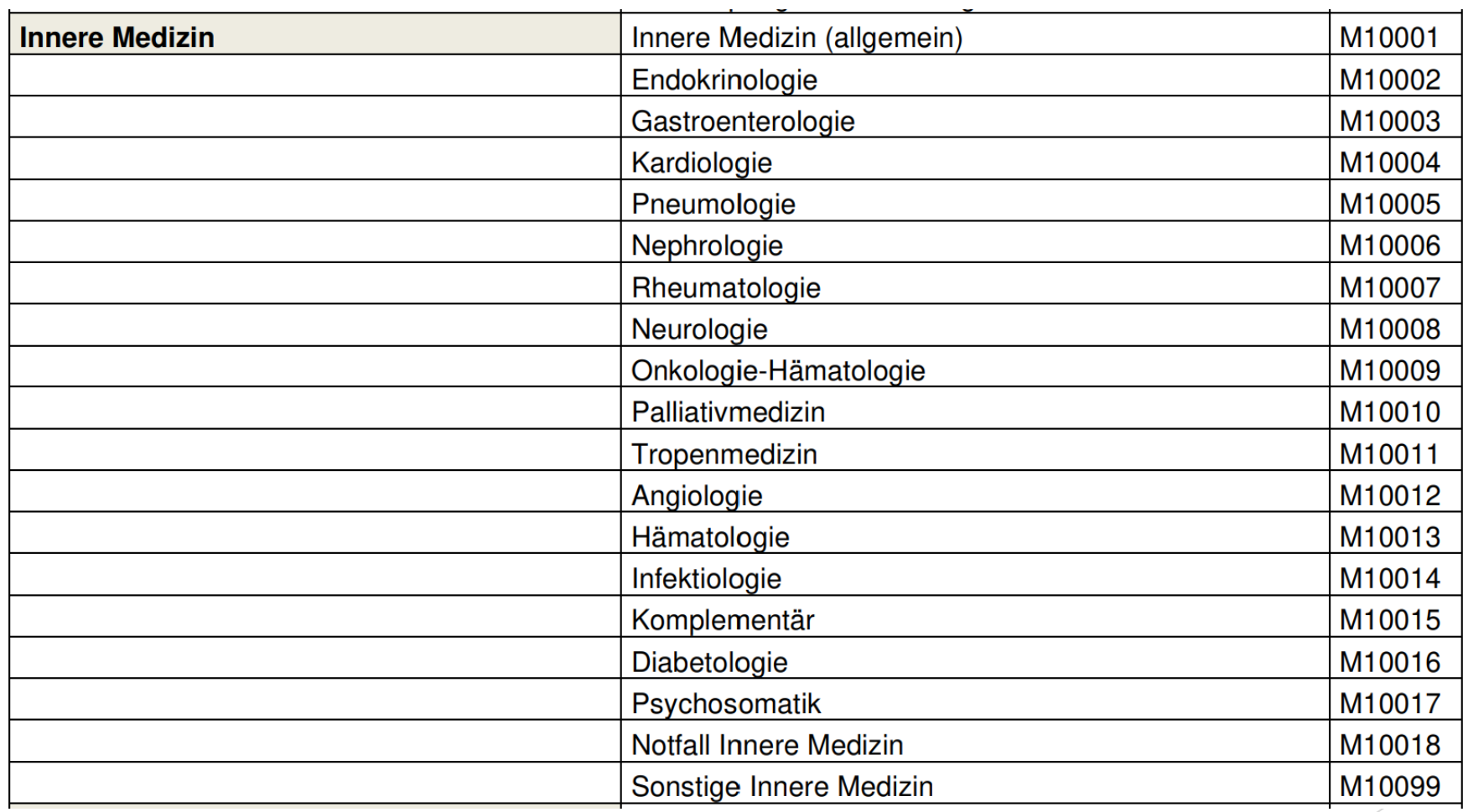

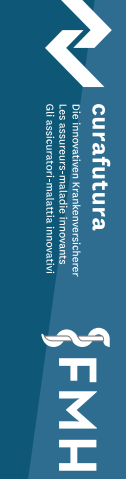

ats-tms ag

## Die wichtigsten Änderungen Warum wird im 1-Minuten-Takt abgerechnet?

- Zeitleistungen neu im 1-Minuten-Takt
- Ausnahme: einige Leistungen aus dem Kapitel der «Ärztlichen Grundleistungen» (AA) mit 5-Minuten-Sockel und Minutentakt ab der 6. Minute.
	- AA.00.0010: Ärztliche Konsultation, erste 5 Min.
	- AA.00.0030: Besuch, erste 5 Min.
	- AA.10.0010: Ärztliche, telemedizinische zeitgleiche Konsultation, erste 5 Min.
	- CA.00.0010: Hausärztliche Konsultation, erste 5 Min.
	- CA.00.0040: Hausärztlicher Besuch, erste 5. Min.
	- CA.05.0010: Hausärztlich, telemedizinische zeitgleich Konsultation, erste 5 Min.

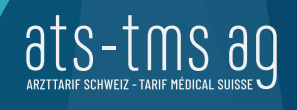

## Die wichtigsten Änderungen Spitalspezifisches ist neu oder differenziert tarifiert

- Als eigene Kapitel / Leistungen tarifiert:
	- **Medizinische Genetik** (Beratungs- und Befundungsleistung) *(Kapitel JT Medizinische Genetik mit 2 Tarifpositionen)*
	- **Klinische Pharmakologie und Toxikologie** (Behandlungs- und Beratungsleistung, Beratung von Ärzten in Abwesenheit des Patienten, Interpretation von Spezialuntersuchungen) *(Kapitel JP Klinische Pharmakologie und Toxikologie mit 5 Tarifpositionen)*

 **Leistungen im Notfall** (sowie Intensivbetreuung und IMC): Tarifpositionen für Behandlung, Betreuung und Überwachung durch ärztliche / nichtärztliche Fachpersonen *(Kapitel WG Notfallstation im Spital, WK Intensivbetreuung und IMC)*

 Ärztliche und nicht-ärztliche Überwachung ist neu konzipiert und im Vergleich zum TARMED aufgewertet *(Kapitel AM Ärztliche und nicht-ärztliche Überwachung)*

Informationsveranstaltung zum TARDOC 1.3.2 September 2023

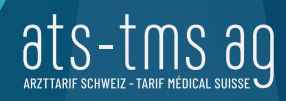

AHNH

MTKNGTN

## Die wichtigsten Änderungen Wozu eine Limitierung der Konsultation?

- Dauer der Konsultation ist auf 20' pro Sitzung beschränkt *(Kapitel AA.00 allg. Grundleistungen und Kapitel CA.00 Hausärztliche Leistungen)*
- Ergänzt durch organ- und fachspezifische Untersuchungs- und Beratungspositionen
	- Untersuchung: Kreislauf, Augen, Ohren, Luftwege, Wirbelsäule, Abdomen, Uro-Genital, Haut, Muskulatur, Gelenke, Gefässe, Lymphatische Organe, Neurologie, Pubertätsentwicklung. *(Kapitel AA.05 ärztliche Organuntersuchungen)*
	- Fachspezifische Beratung: genetische, geriatrische, pharmakogenetische, klinischpharmakologische, bzw. toxikologische, psychosoziale, endokrinologische und/oder reproduktionsmedizinische, pränatale und/oder genetische, pneumologische, kinderpneumologische oder schlafmedizinische Beratung, u.a. *(Tarifpositionen sind den jeweiligen Fachkapiteln zugeordnet)*

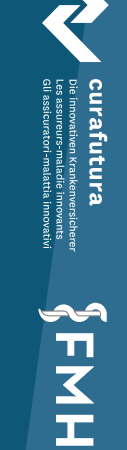

MTKWCTN

## Die wichtigsten Änderungen Wie werden die Wechselzeiten abgebildet?

- Der TARDOC (vgl. GI-15) unterschiedet zwei Arten von Wechselzeiten:
- **1. Separat tarifierte Wechselzeiten**
	- **EXECT:** Kumulierbar mit spezifischen Hauptleistungen einer Sparte.
	- ▶ 1 Mal pro Sitzung für Leistungen derselben Sparte

*(Kapitel AR.00 Allgemeine Wechselzeiten und Kapitel AR.05 Wechselzeiten der Bildgebung, Nuklearmedizin und Radiotherapie*)

#### **2. Integrierte Wechselzeiten**

 Die Minutage der hinterlegten *Wechselzeit* ist auf der jeweiligen Leistungsposition als Parameter «WZ» ausgewiesen.

*(Bsp. TG.10.0020 Bronchoskopie sowie Kapitel WD OP-Sockelleistungen)*

**ATIVE** 

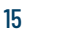

## Die wichtigsten Änderungen Wie wird das Verbrauchsmaterial abgerechnet?

- GI-57 Verbrauchsmaterial, Implantate, Osteosynthesematerial
	- $\triangleright$  Sind erstattungsfähig, sofern der Einstandspreis > 3 Franken.
	- Einstandspreis = Kaufpreis gemäss Lieferantenrechnung inkl. Mehrwertsteuer (MWST), zuzüglich Bezugskosten (Verpackung, Porto, Transportversicherung, Zoll) und abzüglich Rabatte und Rückvergütungen.
	- Einstandspreise können als mengengewichtete Einstandspreise der einzelnen Beschaffungsvorgänge verrechnet werden (gleitende Durchschnittspreise/historische Einstandspreise).
	- Neu können Materialsets, deren gesamter Einkaufspreis CHF 3 übersteigt, verrechnet werden, sofern der Einkaufspreis mindestens eines Einzelstücks CHF 3 überschreitet.

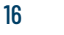

#### Die wichtigsten Änderungen Was unterscheidet die Leistungsdokumentation vom Bericht?

- **Eigene Leistungsdokumentation:** Die Dokumentation der Leistung und das Erstellen des Befundberichts sind (wie im TARMED 01.09.00\_BR auch) integraler Bestandteil der Tarifpositionen Die Zeit für die Leistungsdokumentation ist in der "Leistung im engeren Sinn" inkludiert.
- **Bericht zuhanden Dritter:** Berichtserstellung zuhanden eines anderen Arztes (z.B. Überweisungsbericht), eines Patienten oder eines Versicherers. Dafür gibt es Tarifpositionen im Kapitel AA. 25. Vergütung neu nach zeitlichen Aufwand.

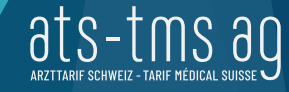

## Vom TARMED zum TARDOC

OP- und Anästhesieprozess

Christof Haudenschild

Christian Oeschger

HHY

ats-tms ag

#### OP- und Anästhesieprozess Verbindliche Zuteilung der Eingriffe auf Infrastrukturen

 Alle operativen Eingriffe und Interventionen sind fix einer Sparte Untersuchungs- und Behandlungsraum, OP A (= niedrig installierter OP) oder OP B (= hoch installierter OP) zugeteilt. Die Infrastruktur ist zwingend erforderlich.

#### PB.00.0020

#### Versorgung Claviculafraktur, offene oder geschlossene Reposition, Osteosynthese, jede Methode

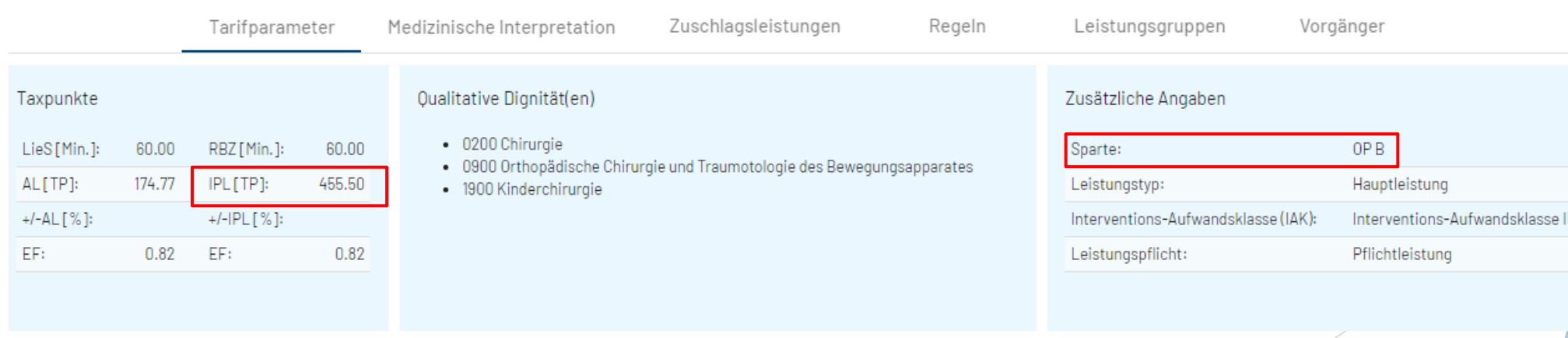

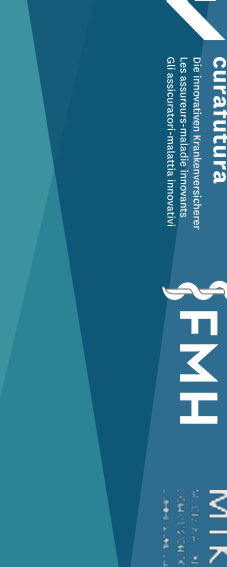

MTKWCTN

#### OP- und Anästhesieprozess Upgrade Infrastruktur

- Ist es **aus medizinischer Sicht sinnvoll und angebracht** (und die entsprechende Spartenanerkennung vorhanden), kann ein im UBR tarifierter Eingriff auch im OP durchgeführt werden.
- Die Mehrkosten der teureren Infrastruktur werden dann mit einer Upgrade-Position entschädigt.

AT<br>T<br>H<br>T<br>T

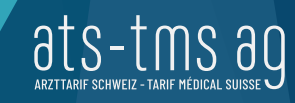

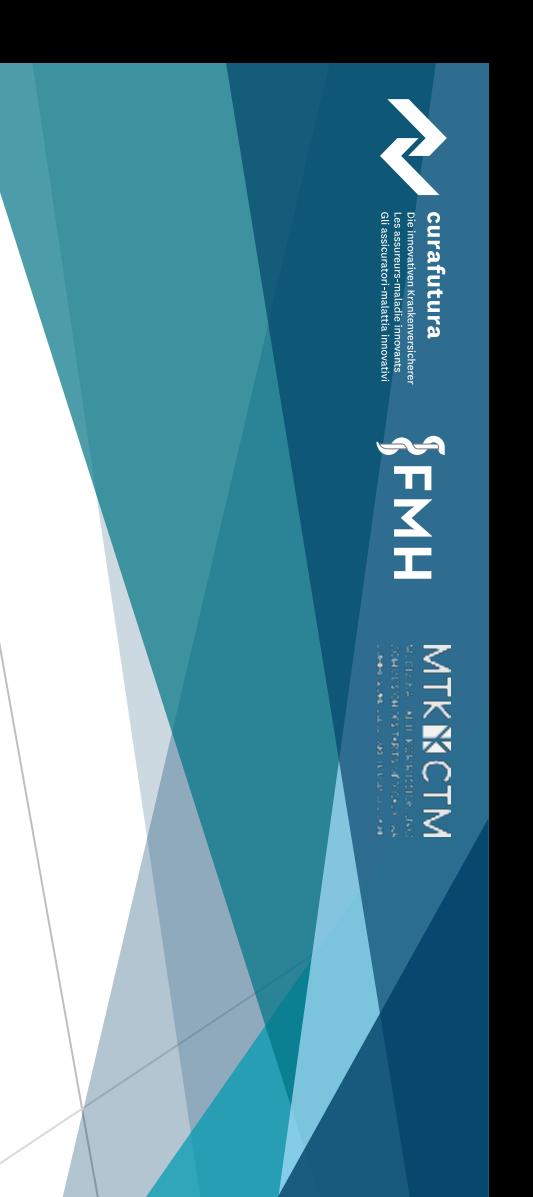

## OP- und Anästhesieprozess Upgrade Infrastruktur: Praxisbeispiel

WD.30.0040

(+) %-Zuschlag zur IPL bei Wechsel vom mittelinstallierten UBR in den OP B

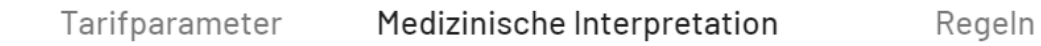

Werden Eingriffe, welche in einer der unten aufgeführten mittelinstallierten UBR-Sparten tarifiert sind, unter folgender Bedingung in einem anerkannten OP B durchgeführt, erfolgt ein Upgrade in OP B (Identische IPL wie OP B):

- · Alle Eingriffe, die aus medizinischen Gründen den Beizug eines Anästhesieteams (Vollnarkose, Regionalanästhesie, MAC) erfordern.
- Der medizinische Grund für die Durchführung im anerkannten OP B muss dokumentiert und auf Verlangen der Versicherung mitgeteilt werden.

Gilt für folgende Sparten:

- UBR Ophthalmologie
- UBR ORL
- UBR Dermatologie
- EKG-Labor
- Funktionsdiagnostik Ophthalmologie
- Funktionsdiagnostik ORL
- UBR Angiologie

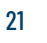

Leistungsgruppen

#### OP- und Anästhesieprozess Upgrade Infrastruktur: Praxisbeispiel

#### WD.30.0040

#### (+) %-Zuschlag zur IPL bei Wechsel vom mittelinstallierten UBR in den OP B

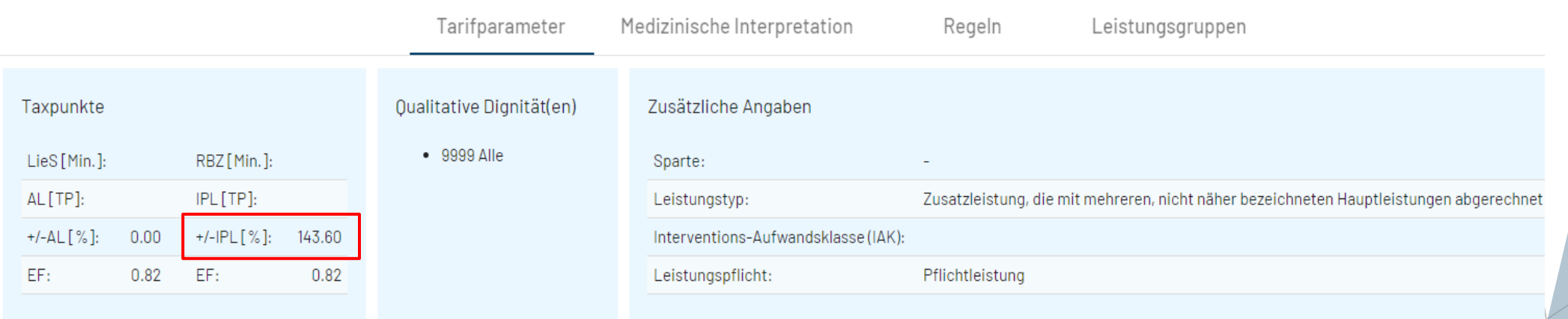

ats-tms ag

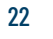

#### OP- und Anästhesieprozess Sockelleistung

- Im TARMED werden Wartezeiten des Operateurs zwischen den Operationen nicht abgegolten. Das macht das ambulante Operieren relativ unattraktiv.
- Der TARDOC vergütet dem Operateur eine **Sockelleistung** im zeitlichen Umfang der OP-Vor- und Nachbereitung des Anästhesisten.
- Die Infrastruktur und das Personal des OP wird ebenfalls mit der Sockelleistung abgegolten (im TARMED mit der technischen Grundleistung)

AH<br>H<br>H<br>H<br>H

MTKKICTN

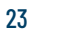

#### Sockelleistung Sockelleistung: Definition

- Diese deckt folgende Tätigkeiten ab:
	- Händedesinfektion, Abdecken
	- Präoperative Kontrolle
	- Sign-In, Time-Out, Sign-Out
	- Kontrolle der Dokumente, Berichte, Röntgenbilder, Implantate, Instrumentarium
	- Lagerung des Patienten (z.B. Beach chair)
	- Bereitstellen der technischen Geräte (Mikroskop usw.)
	- Einrichten der OP Arbeitsstelle (Video Turm, Röntgen, Spülsysteme usw.)
	- Umlagern
	- Verband (z.B. Ortho Gilet)
	- Kontrolle vor Verlegung auf die nachbetreuende Station
	- OP-Bericht
	- Wechselzeit

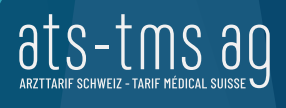

AT<br>T<br>H<br>T<br>T

MTKWCTN

#### OP- und Anästhesieprozess Sockelleistung: Zuteilung

- > Jede interventionelle Leistung hat eine Inverventions-Aufwandklasse.
- Es gibt fünf Interventionsklassen: IAK MAC (Monitored Anesthesia Care) und IAK I , IAK II, IAK III, IAK IV.
- ▶ Jede IAK hat eine hinterlegten Zeit von 23 bis 78 Minuten
- Die Dauer der Sockelleistung entspricht derjenigen der Interventions-Aufwandklasse (IAK) ab.
- Bei Kindern bis zu 2 Jahren gilt im Minimum die IAK III
- In begründeten Fällen kann die IAK bei Kindern bis zu 7 Jahren und Patienten > 70 Jahren um eine Klasse erhöht werden

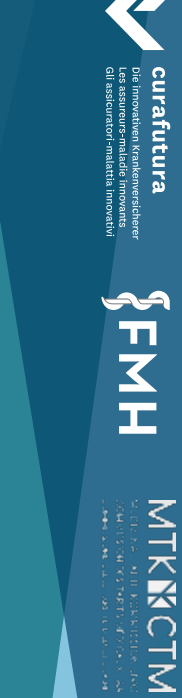

#### OP- und Anästhesieprozess Sockelleistung: Abgeltung

#### WD.05.0010

#### OP-Sockelleistungen IAK MAC - Sparte OP A

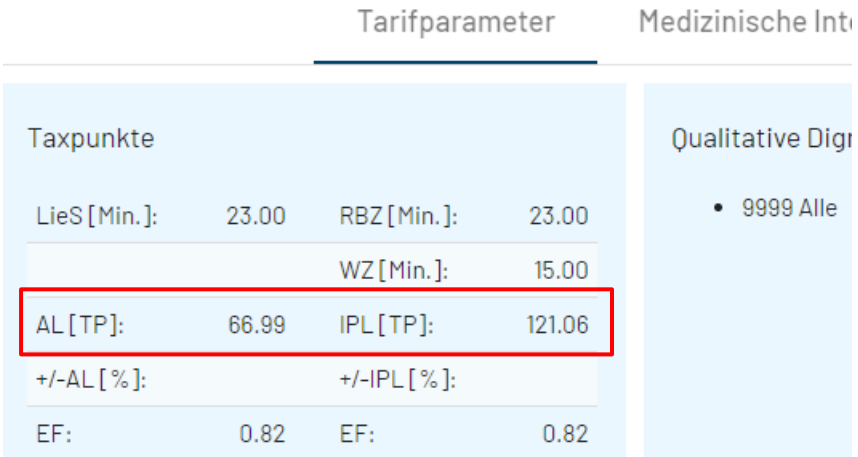

#### WD.05.0020

#### OP-Sockelleistungen IAK MAC - Sparte OP B

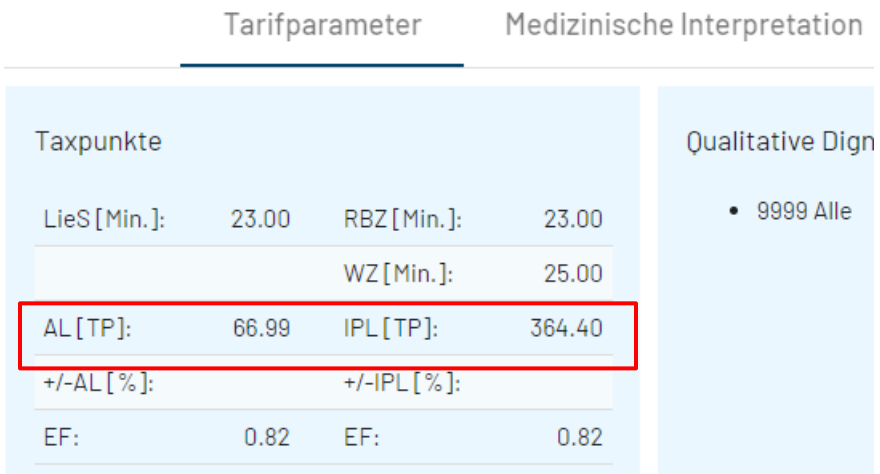

# AFNH

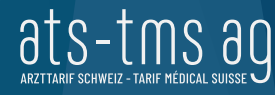

#### OP- und Anästhesieprozess Anästhesie

- Bei einem Eingriff/einer Intervention mit Narkose können in der Regel folgende Aktivitäten separat abgerechnet werden:
	- Anästhesiologische Evaluation
	- Einleitung/Ausleitung/Wechselzeit (gemäss Interventions-Aufwandklasse)
	- Anästhesiezeit (= vergütete Schnitt-Naht-Zeit)
	- Ggf. die postoperative Betreuung

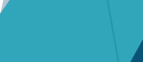

ats

AH<br>H<br>H<br>H<br>H

MTKKCTM<br>MTKKCTM

#### OP- und Anästhesieprozess Beispiel Warenkorb: Inguinalhernie beim Mädchen

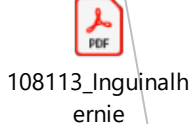

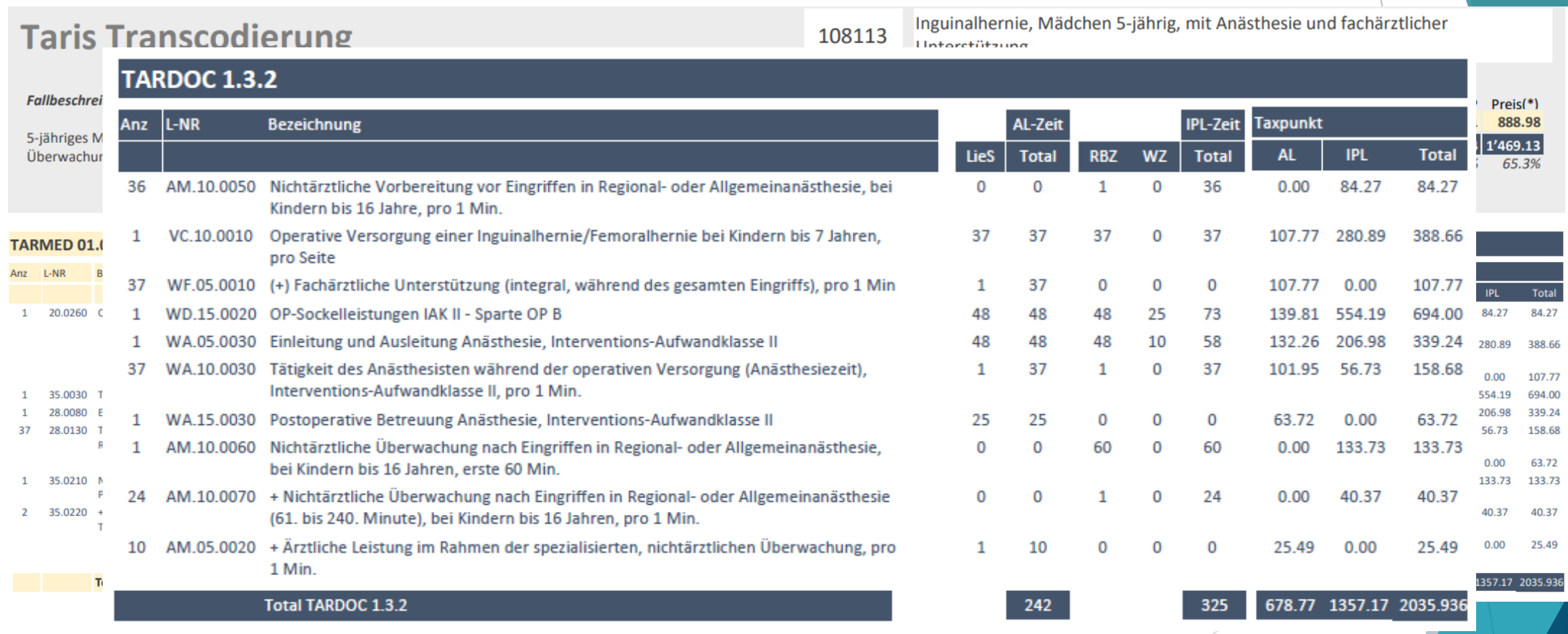

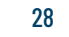

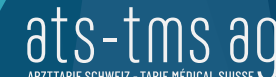

AH<br>H<br>H<br>H<br>H<br>H

MTKNCTM<br>Externe

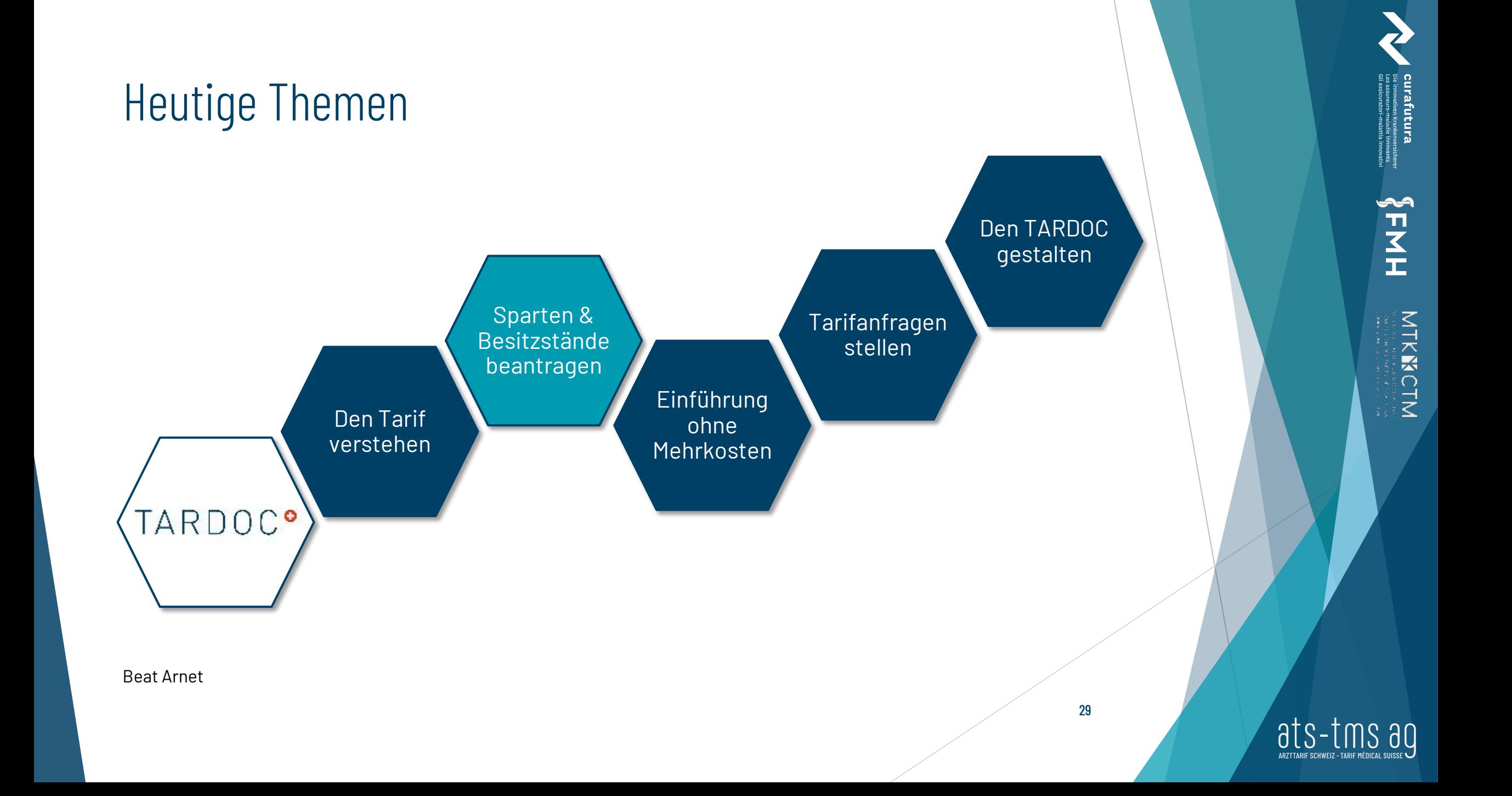

#### Antragsplattform

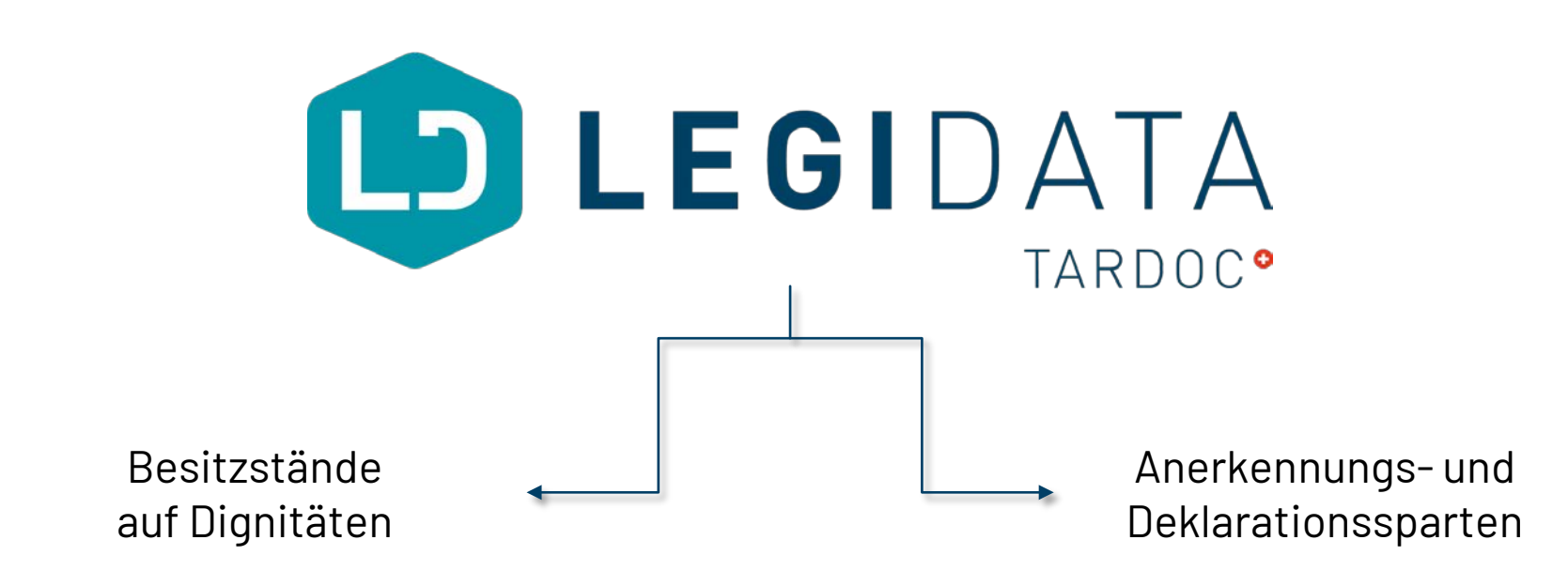

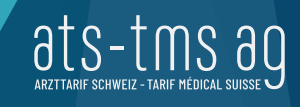

#### Besitzstandswahrung **Definition**

Was ist eine qualitative Dignität?

 Die qualitative Dignität gibt an, welche **Weiterbildungstitel, Facharzttitel, Schwerpunkte und Fähigkeits-/Fertigkeitsausweis** gemäss Weiterbildungsordnung berechtigen, eine Leistung zulasten der Sozialversicherungen zu verrechnen. Die qualitativen Dignitäten sind bei jeder einzelnen Leistung vermerkt.

Was, wenn ich eine Leistung im TARDOC abrechnen möchte, für welche ich die qualitative Dignität nicht aufweise?

 Es ist möglich für eine Leistung eine **Besitzstandswahrung** zu beantragen. Ist diese genehmigt, so darf ich die TARDOC-Leistung, für welche ich die qualitative Dignität nicht aufweise dennoch abrechnen.

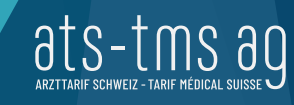

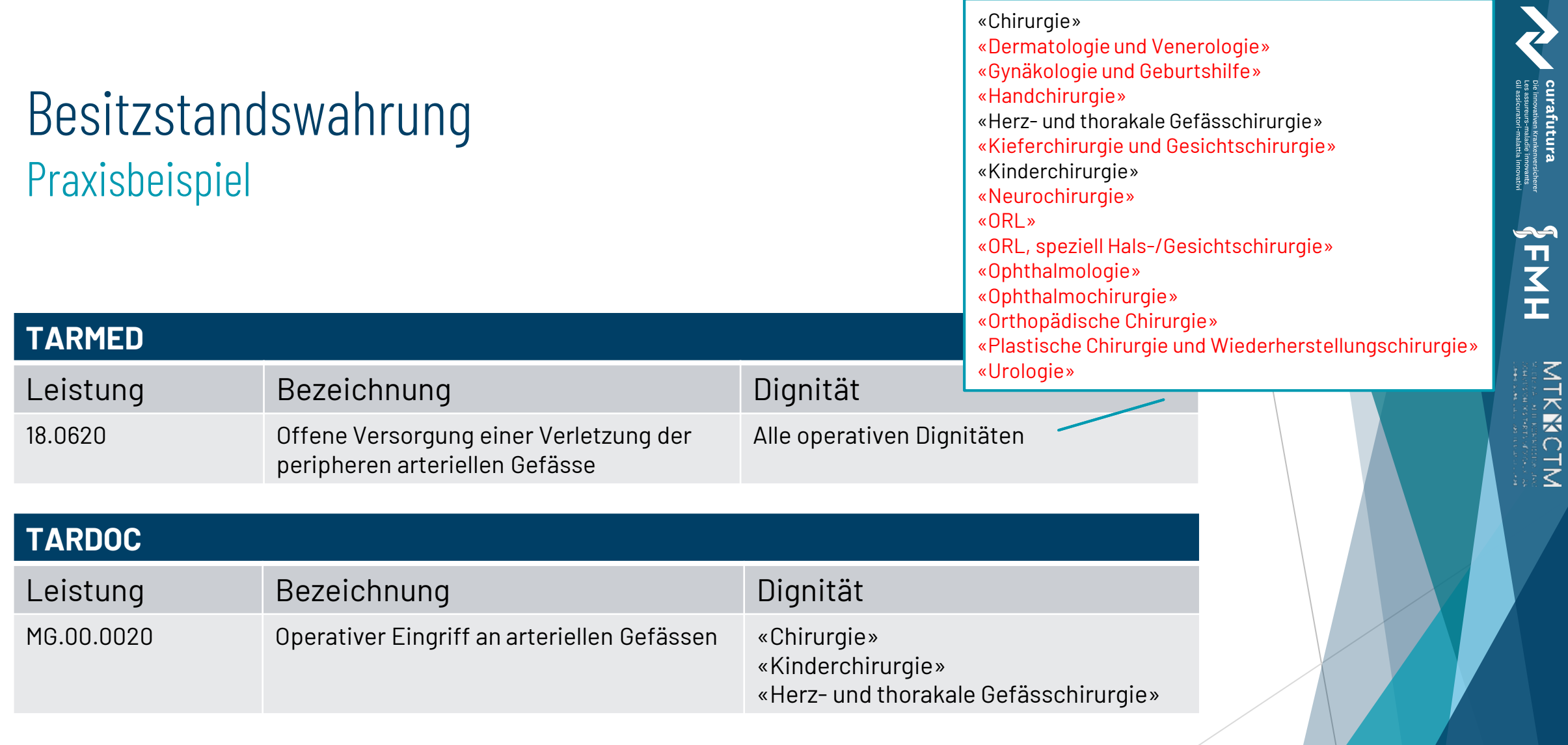

32

 $\left( \begin{array}{c} \text{all} \sum\limits_{\text{ARZTTARIF SCHWERZ - TARIF } \text{MEDICAL SUBISE}} \text{min} \end{array} \right)$ 

#### Besitzstandswahrung Eckpunkte zur Antragsstellung

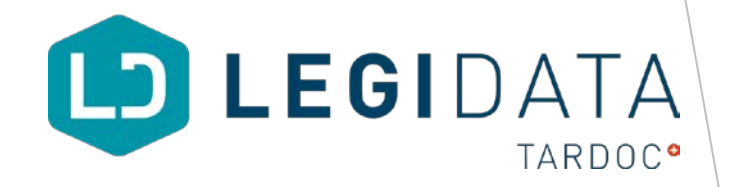

Wie kann ich eine Besitzstandswahrung in Anspruch nehmen?

- Die Anmeldung einer Besitzstandswahrung erfolgt über die Online-Plattform **LegiData.**
- Die Besitzstandswahrung kann **frühestens 6 Monate und spätestens 1 Tag** vor Inkrafttreten der TARDOC-Tarifstruktur beantragt werden.
- Der Leistungserbringer hat die Leistung, welche er in Besitzstand nehmen möchte **regelmässig und qualitativ unbeanstandet** in den letzten 3 Jahre vor Inkraftsetzung der TARDOC-Tarifstruktur erbracht und abgerechnet hat.

Welche Relevanz hat die Besitzstandswahrung für die Spitäler?

- Besitzstandswahrung ist persönlich und durch den Leistungserbringer zu beantragen
- Nur am Rande: Leistungsabrechnungen zur Verfügung stellen

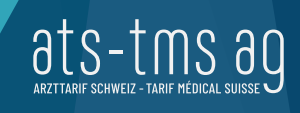

#### Anerkennungs- und Deklarationssparten **Definition**

Was ist eine Sparte?

 Die Sparte ist ein fiktiver **Ort der Leistungserbringung**, ausgestaltet mit einer bestimmten Grösse, mit der für diese Leistung benötigten Geräten und nichtärztlichem Personal.

#### Wieso braucht es eine Spartenanerkennung?

- Verschiedene Leistungen der Tarifstruktur TARDOC verlangen für ihre Abrechnung eine Spartenanerkennung oder den Eintrag einer Deklarationssparte.
- Die Voraussetzungen einer Spartenanerkennung die dafür notwendigen Anforderungen für die Abrechnungsberechtigung stützen sich auf das KVG Art. 43 Abs. 2 lit. d

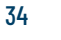

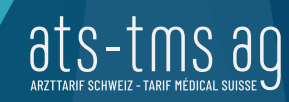

#### Anerkennungs- und Deklarationssparten **Definition**

Bleiben meine Tarmed-Spartenanerkennungen weiterhin gültig?

 Nein. Mit dem Inkrafttreten der TARDOC-Tarifstruktur müssen alle Anerkennungssparten und ausgewählte Deklarationssparten **neu eingereicht** werden.

Wer beantragt die Anerkennungs- und Deklarationssparten in einem Spital?

 Im Spitalumfeld werden die Sparten durch eine Administrationsperson erfasst: Antragsberechtigung allenfalls mit erweiterten Rechten, um weitere Mitarbeitende im Team zu berechtigen

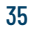

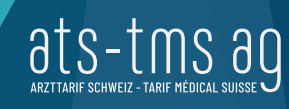

#### Anerkennungs- und Deklarationssparten Eckpunkte zur Antragsstellung

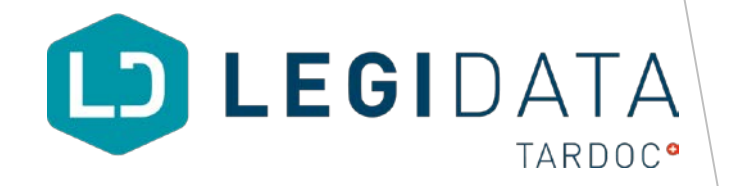

Wie kann ich eine Anerkennungs- oder Deklarationssparte beantragen?

- Die Anmeldung einer Anerkennungs- oder Deklarationssparte erfolgt über die Online-Plattform **LegiData.**
- Die Anerkennungs- und Deklarationssparten können **frühestens 6 Monate** vor Inkrafttreten der TARDOC-Tarifstruktur beantragt werden.
- Um eine Anerkennungssparte zu beantragen, sind unterschiedliche Merkmale der Sparte einzutragen und Nachweise hochzuladen (z.B. Bauplan bei Operationssälen).

AH<br>H<br>H<br>H<br>H

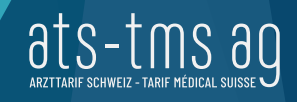

#### Anerkennungssparten

- $\rightarrow$  OP A-D
- **Intermediate Care Unit**
- $\blacktriangleright$  Intensivstation
- > Notfallstation
- Nichtärztliche ambulante Leistungen in der Psychiatrie
- $\blacktriangleright$  Schlaflabor
- **>** Interventionelle Schmerztherapie
- Nichtärztliches Chronic Care Management

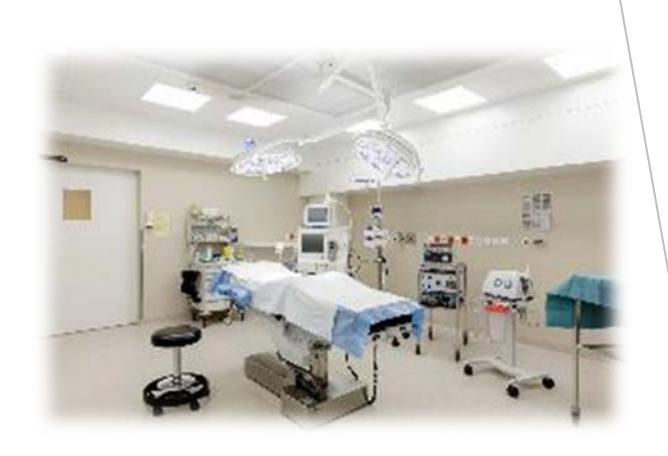

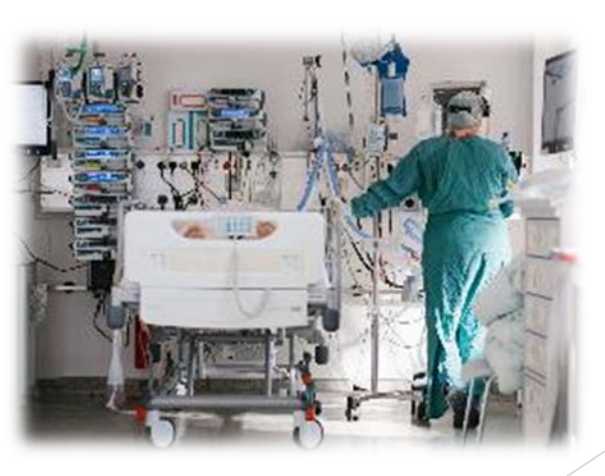

ats-tms ag

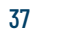

#### Deklarationssparten

- Anästhesie Vor- und Nachbereitung (MAC, IAK I-IV)
- Anästhesie (MAC, IAK I-IV)
- $\blacktriangleright$  Schockraum
- EKG-Labor
- **>** Lichttherapie
- $\blacktriangleright$  Camera silens
- $\blacktriangleright$  Phoniatrie
- Funktionsdiagnostik Pneumologie
- Funktionsdiagnostik Gastroenterologie
- $\triangleright$  ERCP und EUS
- Röntgen-Osteodensitometrie
- Ganzkörper-Röntgen

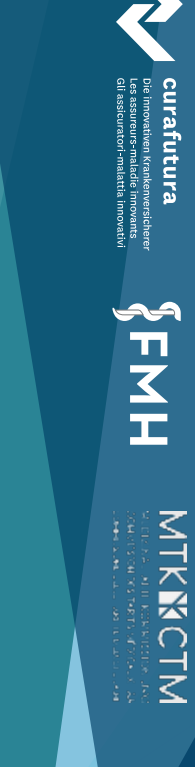

ats-t

#### Selber testen auf LegiData

- > [https://legidata.ats-tms.ch](https://legidata.ats-tms.ch/)
- > Hinweise:
	- Anträge werden testhalber innerhalb einiger Arbeitstage gerne bewilligt.
	- Spätestens sechs Monate vor Inkrafttreten von TARDOC werden alle Daten gelöscht.

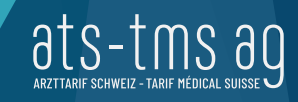

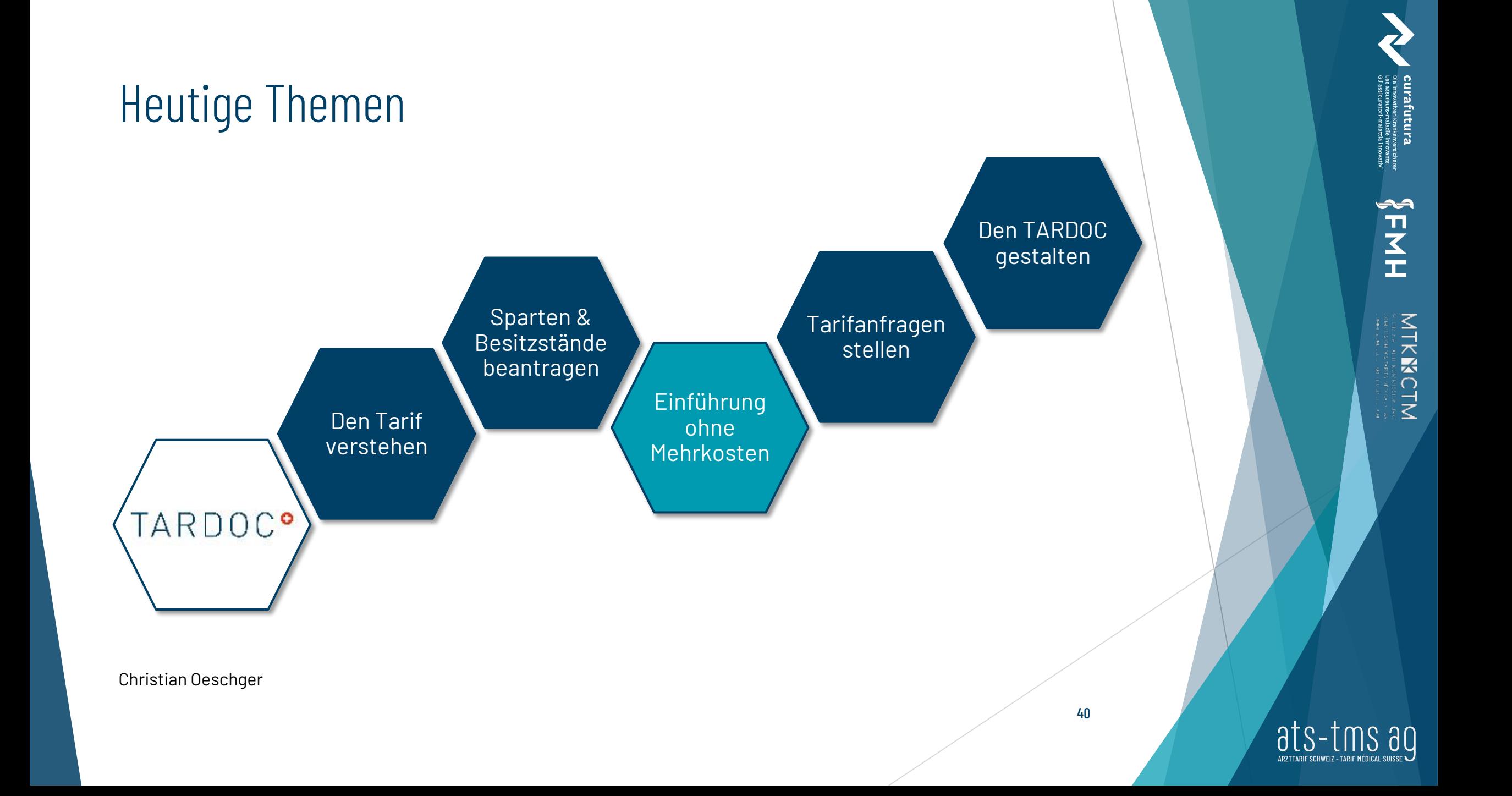

## Kostenneutrale Überführung Ausgangslage

#### **Art. 59c Tarifgestaltung Verordnung über die Krankenversicherung (KVV)**

*<sup>1</sup> Die Genehmigungsbehörde im Sinne von Artikel 46 Absatz 4 des Gesetzes prüft, ob der Tarifvertrag namentlich folgenden Grundsätzen entspricht:*

- *a. Der Tarif darf höchstens die transparent ausgewiesenen Kosten der Leistung decken.*
- *b. Der Tarif darf höchstens die für eine effiziente Leistungserbringung erforderlichen Kosten decken.*
- *c. Ein Wechsel des Tarifmodells darf keine Mehrkosten verursachen.*

## Kostenneutrale Überführung Grundlagen

- ▶ Die Tarifstruktur soll mit einem Faktor («External Factor», EF) auf ein taxpunktvolumen-neutrales Niveau gekürzt werden.
- Dabei werden die Einzelpositionen (Taxpunkte) der Tarifstruktur **unverändert** belassen (keine Normierung der TP).
- Der EF ist **integraler Bestandteil der Tarifstruktur** und wird im Anhang zum Grundvertrag TARDOC tarifpartnerschaftlich vereinbart und verankert
- **Der EF wird erst auf der Rechnung ausgewiesen**
- Der EF moduliert damit die mit jeder Tarifposition verrechneten Taxpunkte und ergibt multipliziert mit dem Taxpunktwert den Frankenbetrag pro Tarifposition

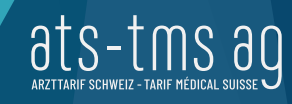

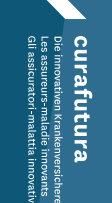

# アスエ

محم

## Kostenneutrale Überführung Umsetzung auf dem einheitlichen Rechnungsformular

 Der EF wird auf dem einheitlichen Rechnungsformular des Forum Datenaustausch ausgewiesen und ist kompatibel sowohl mit dem Standard 4.6 sowie auch mit dem zukünftigen Standard 5.0

Kanton **BS** Kopie nein Datum **TP AI /Preis PW AL AVPM** Tarifziffer Bezugsziffer Si St Anzahl fAL **TP TL** Betrag Tarif 10.42 01.01.2025 007 AA.00.0010 1.00 12.74 0.82 0.89 0.82 0.89 1210 16.90 Ärztliche Konsultation, erste 5 Min. An optional comment line per service record, that might be longer than 1 line AA.00.0020 AA.00.0010 1 01.01.2025 007 1.00 2.55 0.82 0.89 2.08 0.82 1210 3.40 0.89 + Ärztliche Konsultation, jede weitere 1 Min.

Rückforderungsbeleg

**Identifikation** 

 $G(N-Nr.(B)$ 

 $Z\overline{SR-Nr.(B)}$ 

GLN-Nr.(P)

7SD\_Nr (D)

Name

Vomame

Strasse PI<sub>7</sub>

Geburtsdatun

Geschlech

Unfalldatun

Unfall-Nr.

AHV-Nr. VFKA-Nr

Versicherten-Nr.

 $\Omega$ rt

1551971331 07.03.2019 16:08:51

Biller AG · Abteilung Inkasso

Frau Dr. med. Patricia Ärztin

Arztgasse 17b5 · 4000 Basel

Billerweg 128 · 4414 Frenkendorf

**GLN-Nr** 

Herr

**Peter Muster** 

Musterstrasse 5

7304 Maienfeld

2011234567890

7634567890111

Musterstrasse 5

123.45.678.901

12345678901234567890

H121111

P123456

Muster Peter

7304 Maienfeld

28.02.1984

Dokumen

eteller

Rechnungs

Leistungs

erbringer

Pation

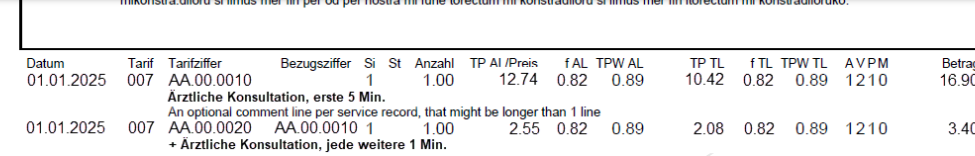

Release 4 5G/de

Tel: 061 956 99 00

Fax: 061 956 99 10

Tel: 061 956 99 00

Fax: 061 956 99 10

Seite:

#### Kostenneutrale Überführung Die Kostenneutralitätsphasen

**1. Vorbereitungsphase:** Festlegen des External Factor (EF) auf Basis der verhandelten Tarifstruktur und der gemeinsam erarbeiteten Transcodierung von TARMED nach TARDOC. Gemeinsamer EF=0,82 für alle Leistungserbringer.

Die TPW bleiben mit Einführung TARDOC systembedingt unverändert

- **2. Startphase** (6 Monate): Einschwingphase des Tarifs ohne Steuereingriffe
- **3. Mess- und Steuerphase** (42 Monate): Hier werden auf Grundlage der Messwerte Eingriffe in die Tarifstruktur und – wenn nötig – Anpassungen am EF vorgenommen

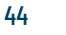

## Kostenneutrale Überführung Korridor für die Kostenentwicklung

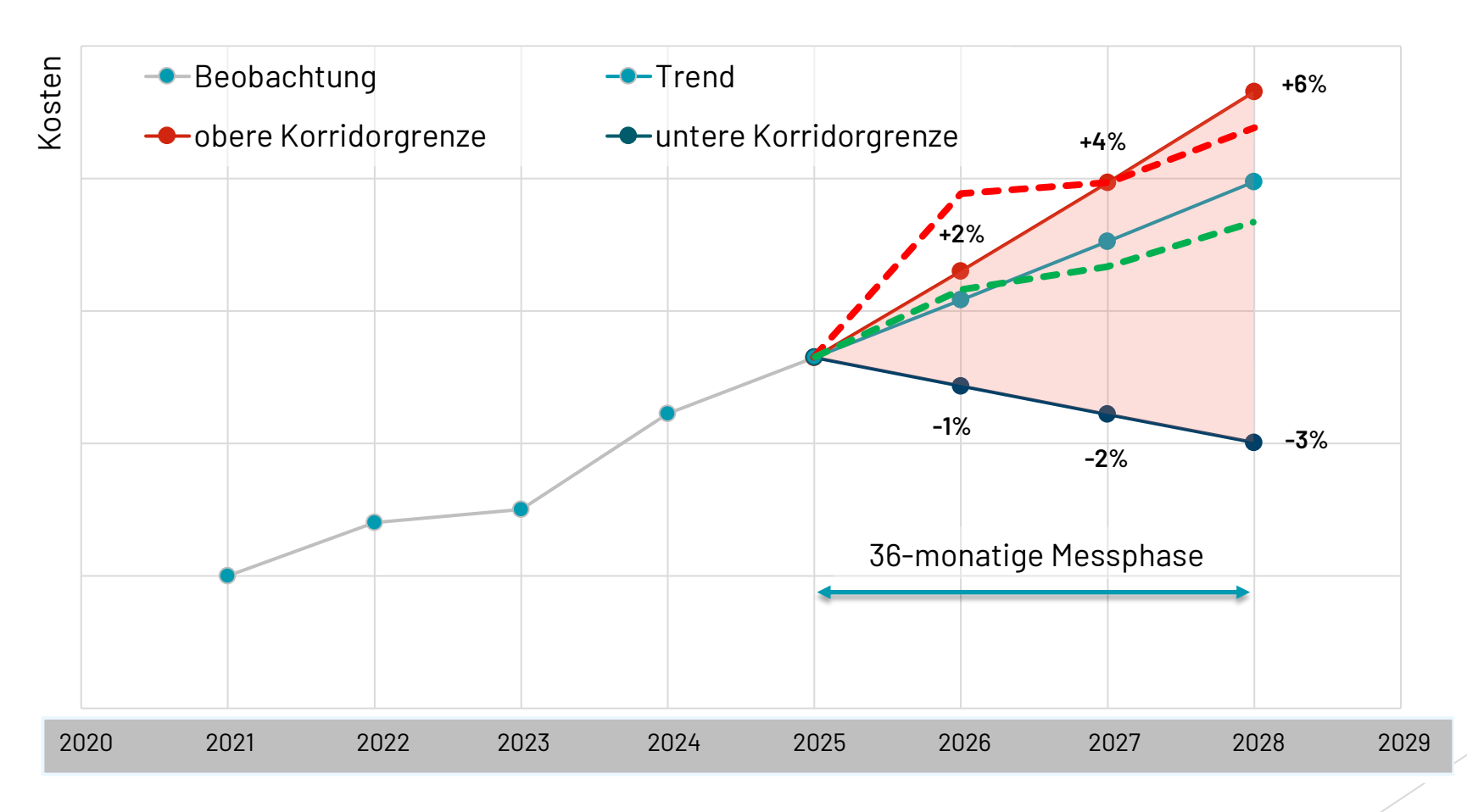

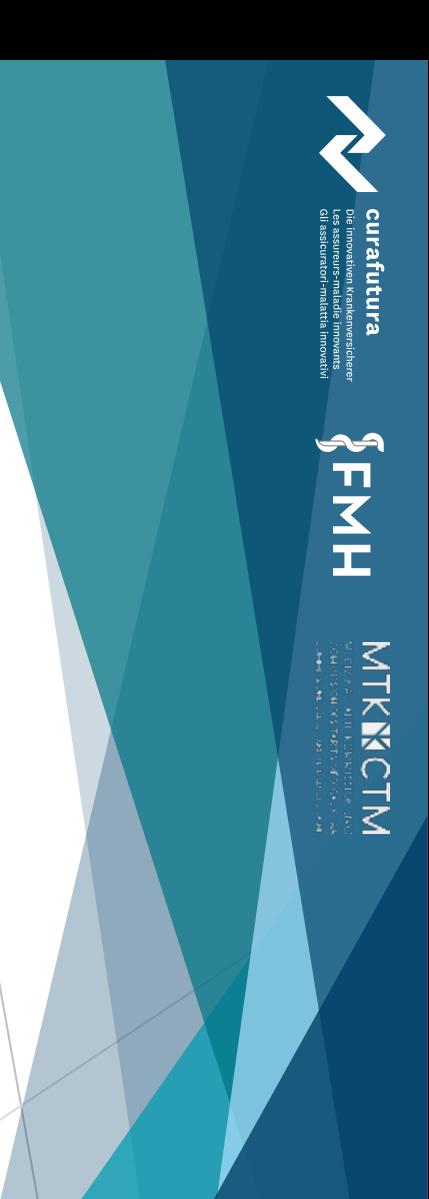

ats-

#### Kostenneutrale Überführung Die Kostenneutralitätsphasen

- **4. Kompensationsphase** (12 Monate, im Jahr 2029): Fehlvolumen aufgrund eines zu tief oder zu hoch angesetzten EF werden in dieser Phase des Monitorings korrigiert, wenn sich der EF eingependelt hat und das Gesamtsystem stabil ist
	- Die Kompensation erfolgt dann mittels *temporär* nach oben (bei einem Fehlvolumen zugunsten der Leistungserbringer) bzw. unten (bei einem Fehlvolumen zugunsten der Kostenträger) angepasstem EF
- **Übergang zum Normalbetrieb:** Nach den 4 Phasen der Kostenneutralität wird mit einem fixen EF gearbeitet

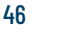

AHNH

MTKNCTM<br>MTKNCTM

## Kostenneutrale Überführung Die Kostenneutralitätsphasen

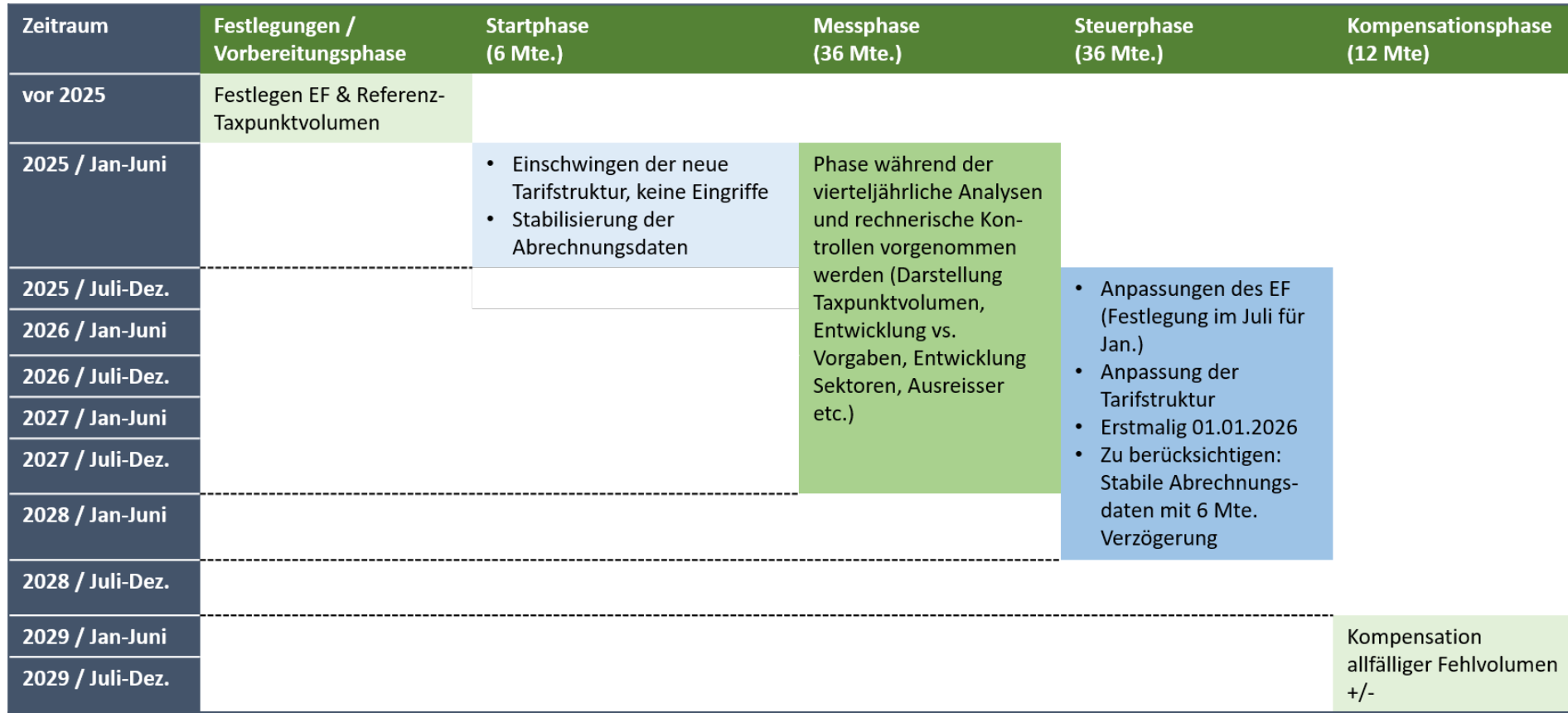

Informationsveranstaltung zum TARDOC 1.3.2 September 2023

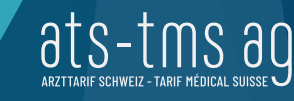

## Kostenneutrale Überführung Monitoring Tarifvolumen

- Steuerung während der KN-Phase bedingt engmaschiges Monitoring
	- Grundsätze sind in der *Monitoringvereinbarung* geregelt (integraler Bestandteil des Grundvertrags KVG)
	- Technische Details sind im *Monitoringkonzept* ausformuliert
- Expertengruppe Monitoring (EG-M) überwacht die Auswirkungen der Tarifeinführung während der Mess- und Steuerphase:
	- > Parteien mit Stimmrecht: 2 FMH, 2 H+<sup>\*</sup>, 3 Krankenversicherer, 1 MTK
	- > Partei mit Antragsrecht: 2 ats-tms
	- Beobachter: BAG, Preisüberwachung, GDK
- EG-M analysiert das Taxpunktvolumen und kann zuhanden des VR Empfehlungen zur Anpassung der Tarifstruktur sowie des EF unterbreiten.

## Kostenneutrale Überführung Simuliertes TARDOC-Gesamtvolumen

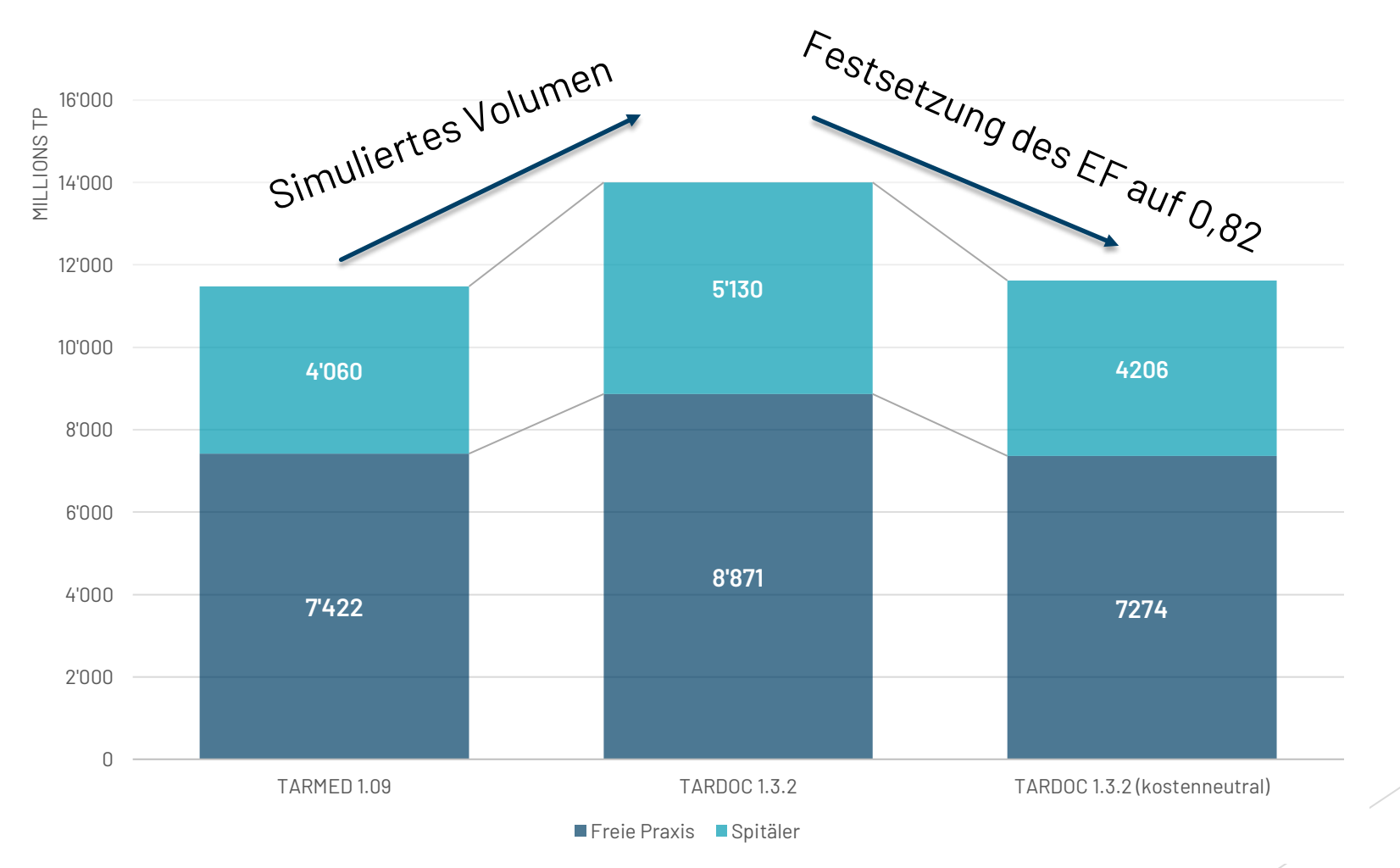

HHY MTKNCTM<br>MTKNCTM

rafutura

49

#### ats-tm

#### Ertragsprognosen für ausgewählte TARMED-Kapitel

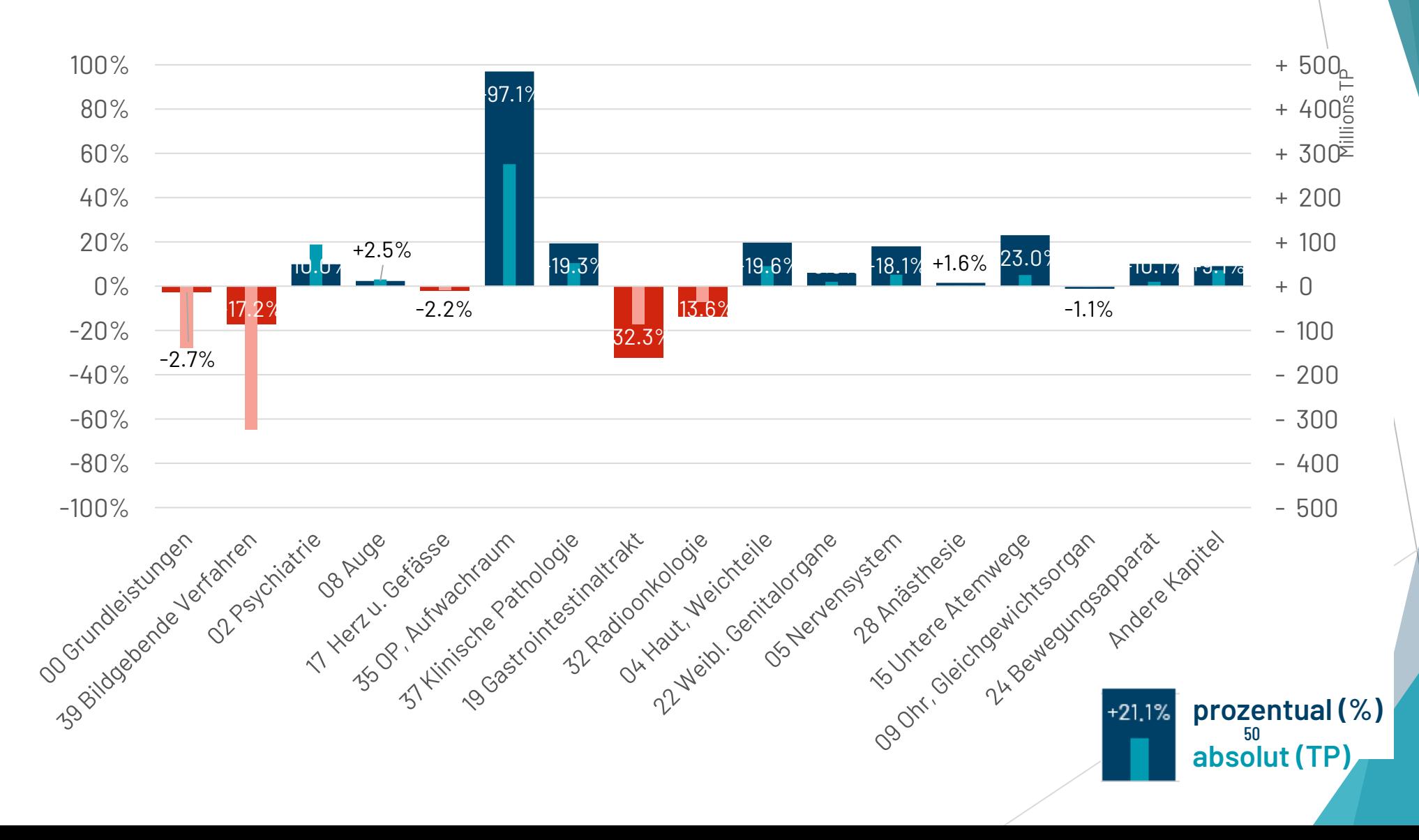

ats-tr

AH<br>H<br>H<br>H<br>H<br>H

curafutura vauven Krankenver<br>reurs-maladie innc<br>uratori-malattia in

#### Auswirkungen auf die Warenkörbe Beispiel 1: Radiologie (CT Neurokranium)

**Total TARDOC 1.3.2** 

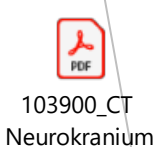

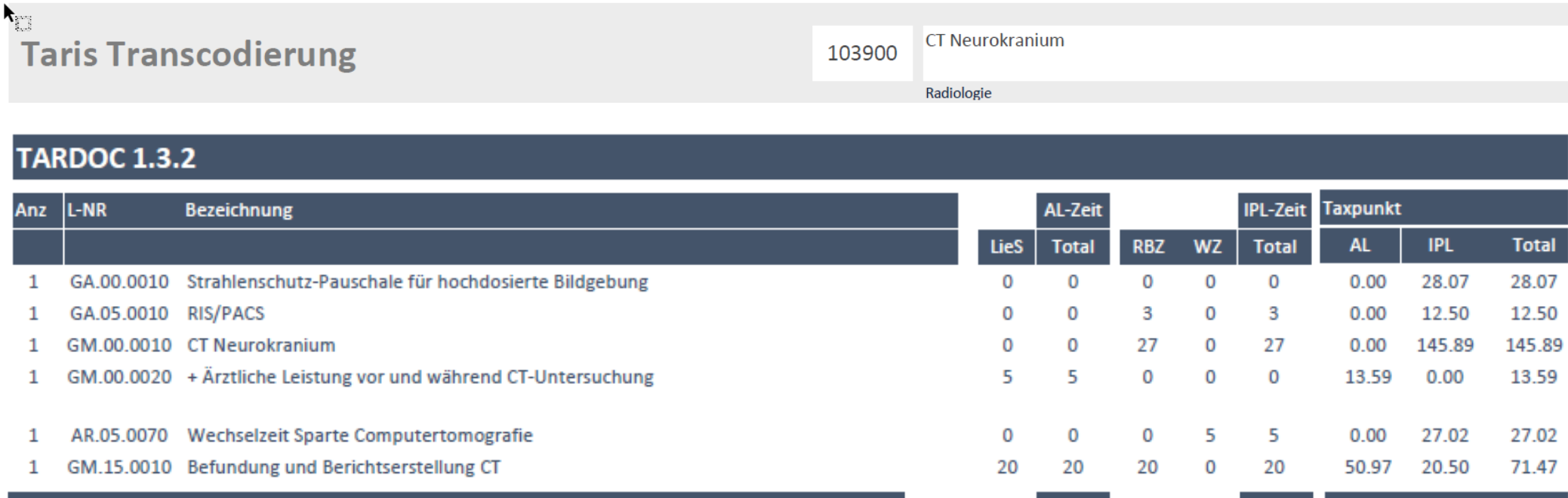

Preis: Total Taxpunkte multipliziert mit dem External Factor (EF) von 0.82 und dem mittleren Taxpunktwert von CHF 0.88. Bitte beachten Sie, dass es sich um ein Musterbeispiel handelt, das die grundlegenden Änderungen aufzeigt. Allfällige Fehler in den Warenkörben können Sie uns an tarife.ambulant@fmh.ch mitteilen. Wir werden den Warenkorb dann so schnell wie möglich ersetzen.

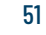

64.57

233.98 298.5453

 $25<sub>1</sub>$ 

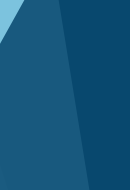

AT<br>T<br>H<br>T<br>T

ats-

#### Auswirkungen auf die Warenkörbe Beispiel 2: Nichtärztliche Überwachung

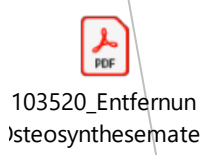

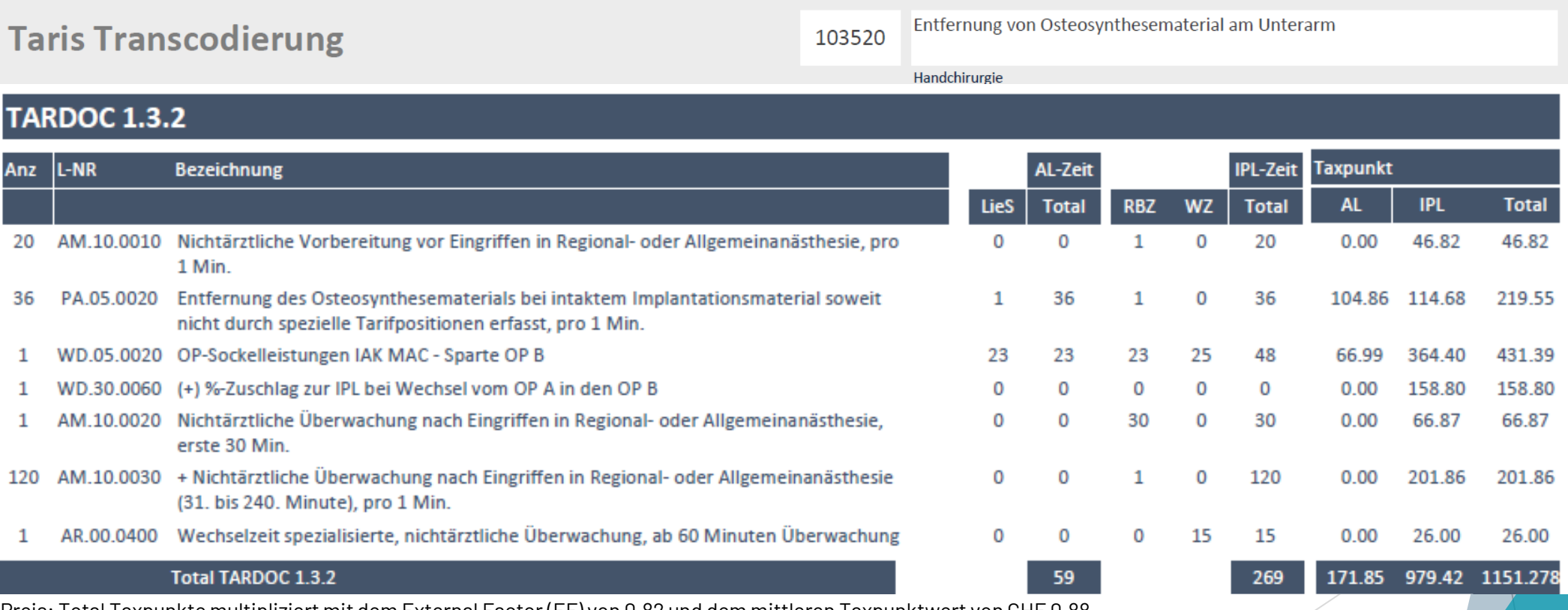

Preis: Total Taxpunkte multipliziert mit dem External Factor (EF) von 0.82 und dem mittleren Taxpunktwert von CHF 0.88. Bitte beachten Sie, dass es sich um ein Musterbeispiel handelt, das die grundlegenden Änderungen aufzeigt. Allfällige Fehler in den Warenkörben können Sie uns an tarife.ambulant@fmh.ch mitteilen. Wir werden den Warenkorb dann so schnell wie möglich ersetzen.

52

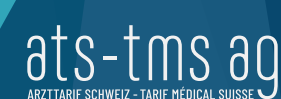

ATT<br>H<br>H<br>H<br>H<br>H

MTKNGTM<br>MTKNGTM

Wie verändert sich die Ertragssituation in unserem Spital? Ertragsprognosen mithilfe von Transcodierungstabellen

- Wir **prognostizieren Ihr TARDOC-Tarifvolumen** anhand der eigens erarbeiteten Transcodierungstabelle und eines Simulationstools
- **Benötigte Daten:** Anzahl der abgerechneten Leistungen je TARMED-Position (Gesamtspital, Facharztklinik, KST usw.)
- **Ergebnisse:** Prognostizierte Veränderung bei den Taxpunkten je TARMED-Kapitel und insgesamt
- Kontakt: kristina.mircetic@ats-tms.ch

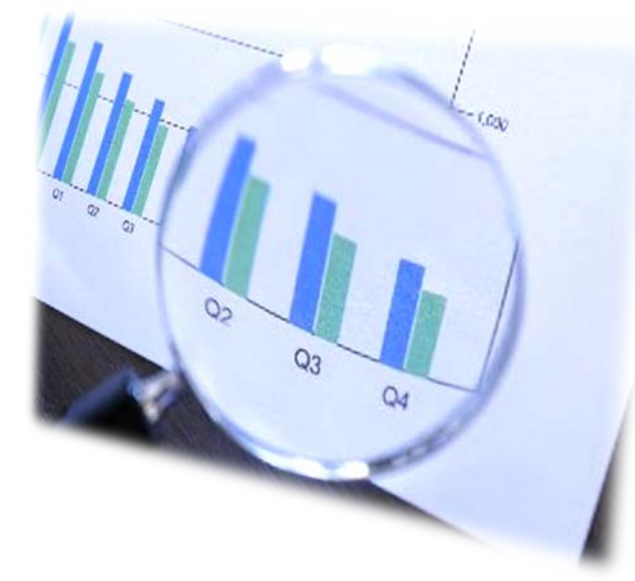

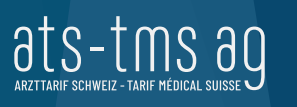

AT<br>T<br>H<br>T<br>T

**JTKNC** 

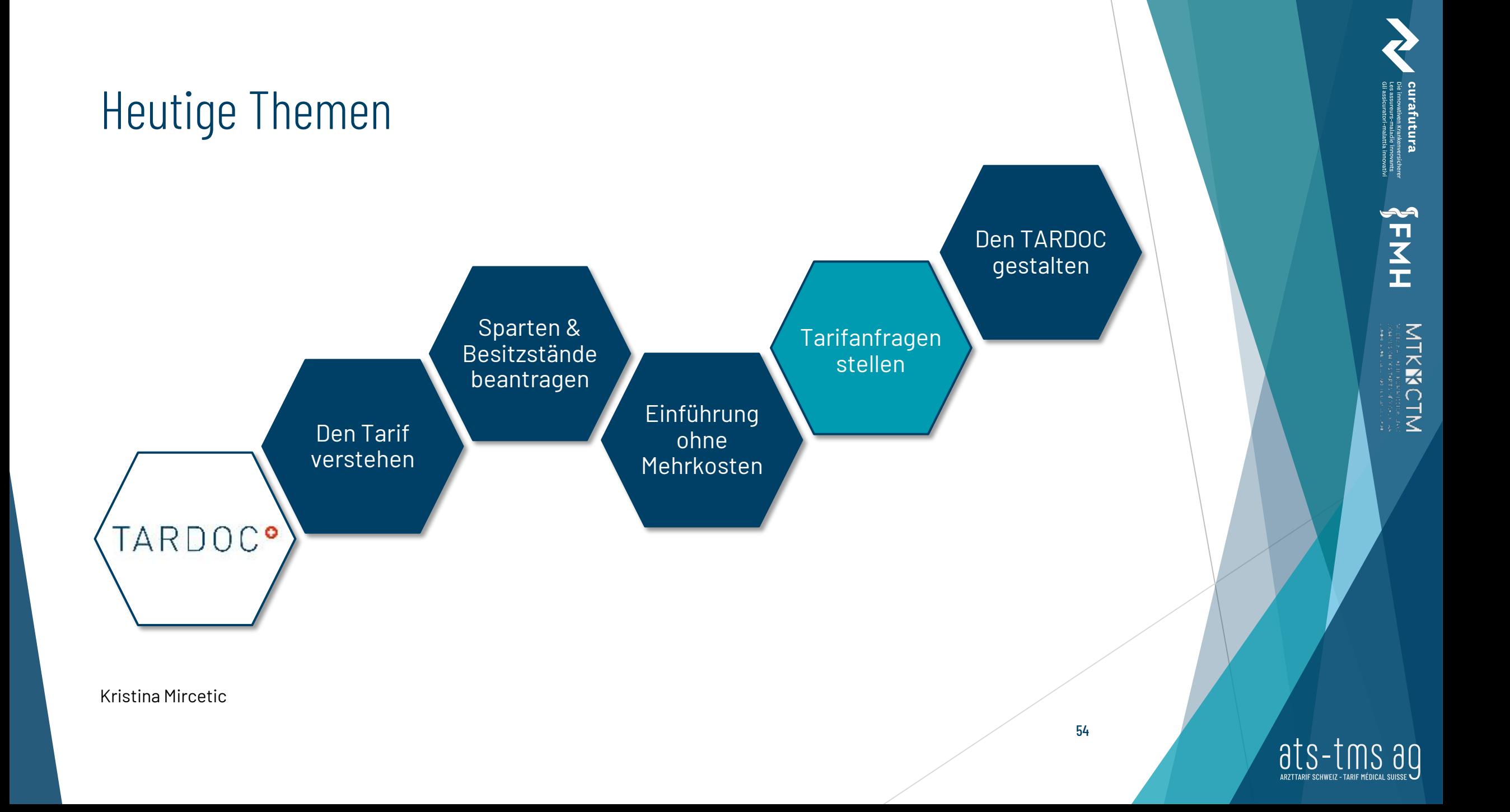

Antragsplattform «applix»

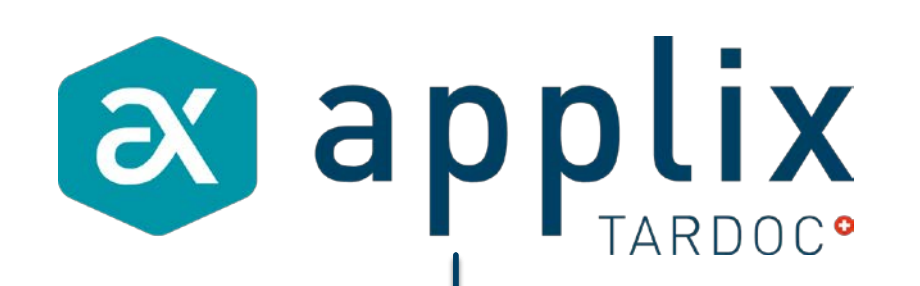

Tarifanfragen stellen («PIK-Anträge») Entwicklungsanträge einreichen

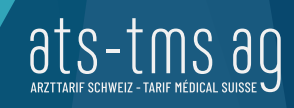

#### Tarifanfragen stellen Was geschieht bei Unklarheiten in der TARDOC-Tarifanwendung?

- Alle Tarifanwender (Ärztinnen, Spitäler und Kostenträger) können bei Unklarheiten und Missverständnissen in der Anwendung des Tarifs **Interpretationsanträge** an die ats-tms AG stellen.
- Die paritätische Interpretationskommission TARDOC (ehem. PIK) entscheidet über die Anträge und nimmt bei Bedarf eine Präzisierung des Tarifs vor.
- Anträge können ganzjährlich über die Online-Plattform *applix* eingereicht werden [\(https://applix.ats-tms.ch\)](https://applix.ats-tms.ch/).
- Die IK TARDOC trifft sich im Monatsrhythmus und publiziert allfällige Präzisierungen auf der Webseite der ats-tms AG.

AT<br>T<br>H<br>T<br>T

**MTKWC** 

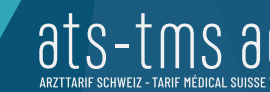

#### Tarifanfragen stellen Was haben Interpretationsanträge mit der Tarifentwicklung zu tun?

- Vorteile der Interpretationsanträge: Unklarheiten können **rasch** (innerhalb weniger Wochen/Monate) **aus dem Weg** geräumt werden, denn die Beschlüsse der IK TARDOC bedingen *keine* Anpassungen am Tarif.
- Beschlüsse der IK TARDOC sind nur als **Zwischenlösung** zu verstehen: Dort, wo die Tarifanwendung wiederholt zu Missverständnissen führt, wird der Tarif angepasst.
- Die Beschlüsse der IK TARDOC fliessen in die *laufende Tarifpflege* ein und verbessern somit die künftige Anwendbarkeit des TARDOC.

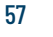

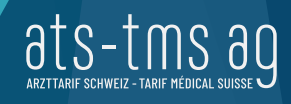

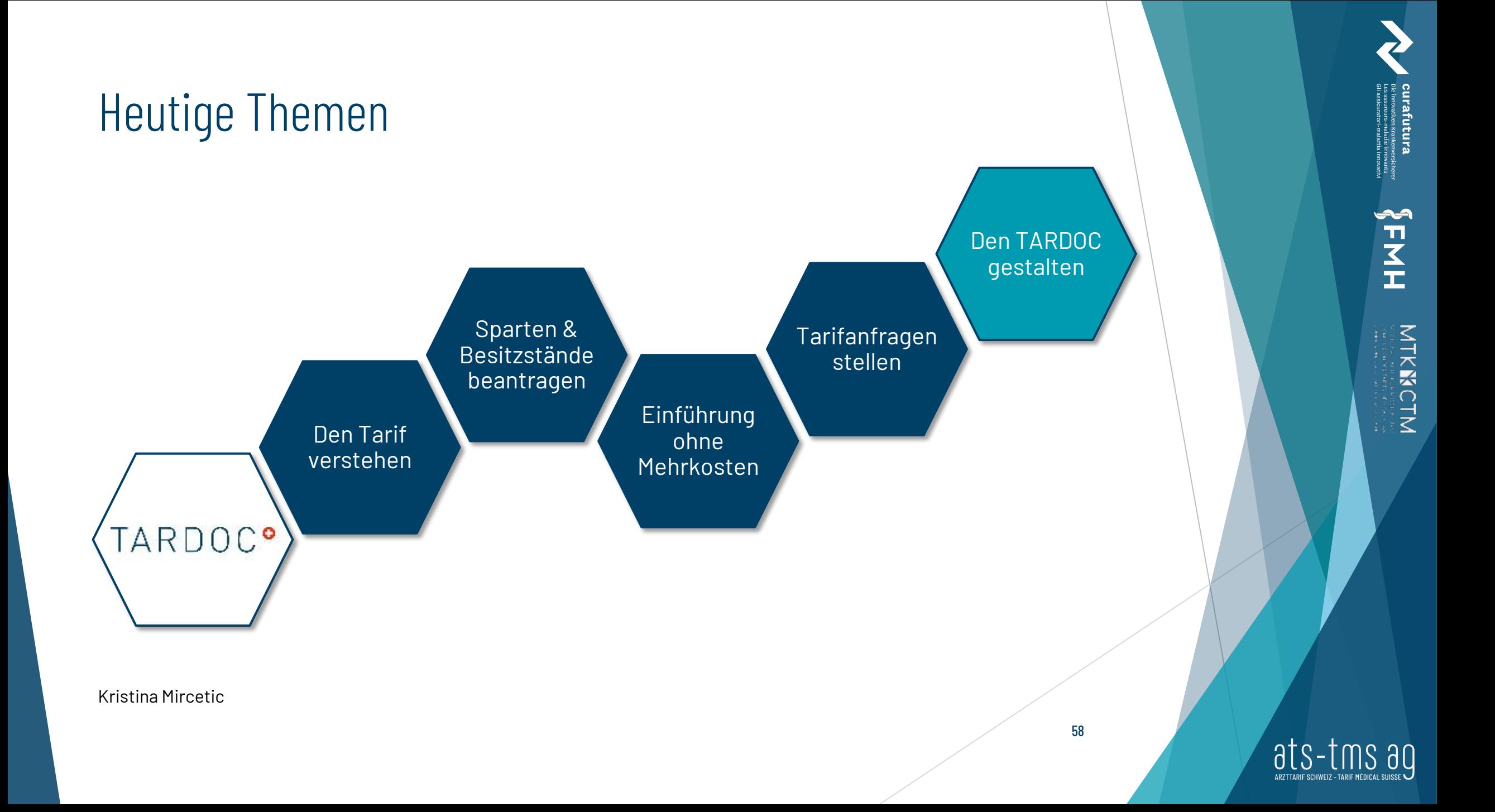

#### Antragsverfahren Tarifentwicklung Ziele des externen Antragsverfahrens

- Wenn sich die Medizin weiterentwickelt, muss dies auch der TARDOC tun.
- Typische Beispiele
	- Neue Behandlungsmethoden ergänzen das bestehende Therapieangebot.
	- ▶ Bestehende Untersuchungen / Behandlungen werden obsolet (z.B. aufgrund neuer Therapieformen).
	- Ehemals stationäre Eingriffe werden vermehrt ambulant durchgeführt.
- Anträge können die Neuaufnahme/Streichung von Leistungen betreffen wie auch Änderungen an bestehenden Leistungen (z.B. Notwendigkeit einer qualitativen Dignität, Minutage, Kapitelzugehörigkeit, Regelwerk, med. Interpretation).

**MTKIÑCTIV** 

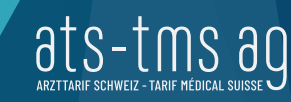

#### Antragsverfahren Tarifentwicklung Wie läuft die Antragstellung ab?

- Anträge können vom **1. Januar bis am 30. April** eingegeben werden.
- Anträge können nur über die **Verbände** gestellt werden (FMH, MTK, curafutura, H+ und santésuisse). Einzelne Leistungserbringer und Kostenträger reichen ihre Anträge bei ihrem Verband ein.
- Anträge müssen einen konkreten **Umsetzungsvorschlag** beinhalten und die entsprechenden Datengrundlagen, Studien und weitere Dokumente mitliefern, welche für den Entscheid über die Umsetzung relevant sind.
- Der Verwaltungsrat **entscheidet** auf Empfehlung der Geschäftsstelle über die Priorisierung und Umsetzung der Anträge.

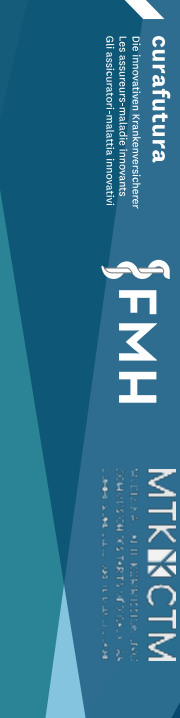

#### Fragen?

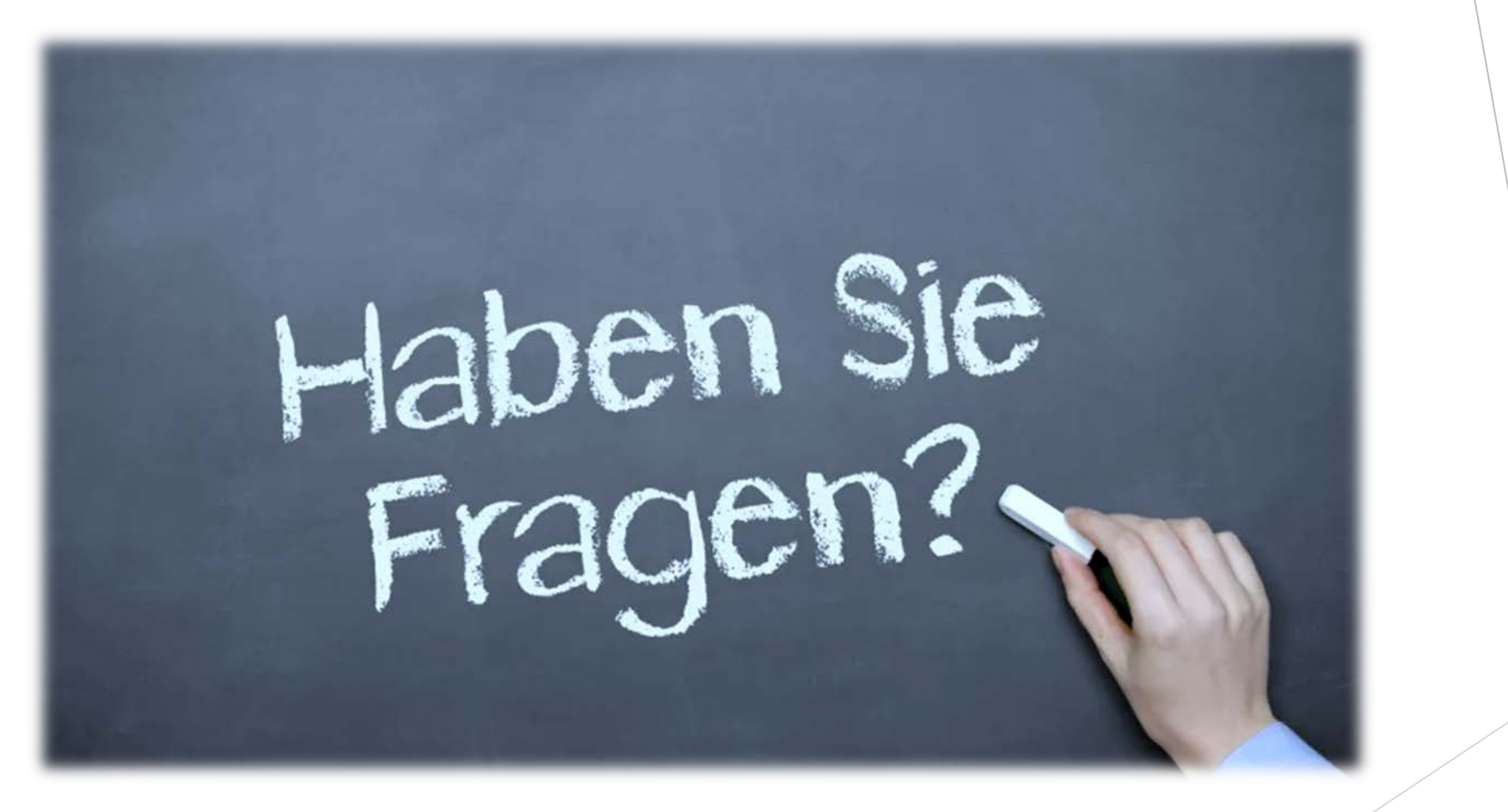

AL<br>H<br>H<br>H<br>H

MTKKGTM